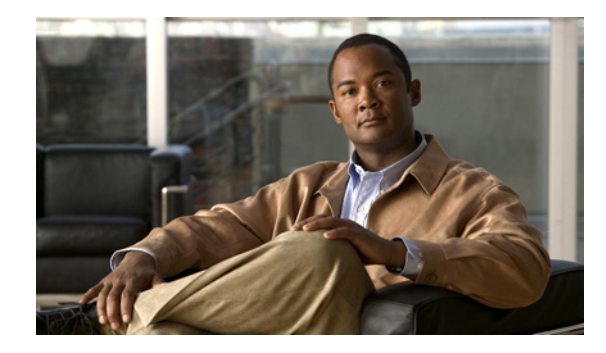

# **Cisco Express Forwarding—SNMP CEF-MIB Support**

**First Published: December 4, 2006 Last Updated: November 25, 2009**

The Cisco Express Forwarding—SNMP CEF-MIB Support feature introduces the CISCO-CEF-MIB, which allows management applications through the use of the Simple Network Management Protocol (SNMP) to configure and monitor Cisco Express Forwarding operational data and to provide notification when Cisco Express Forwarding encounters specific configured events. This module describes how to use the CISCO-CEF-MIB to manage and monitor objects related to Cisco Express Forwarding operation.

Cisco Express Forwarding is an advanced Layer 3 IP switching technology. It optimizes network performance and scalability for all kinds of networks: those that carry small amounts of traffic and those that carry large amounts of traffic in complex patterns, such as the Internet and networks characterized by intensive web-based applications or interactive sessions.

# **Finding Feature Information**

For the latest feature information and caveats, see the release notes for your platform and software release. To find information about the features documented in this module, and to see a list of the releases in which each feature is supported, see the ["Feature Information for Cisco Express Forwarding—SNMP](#page-28-0)  [CEF-MIB Support" section on page 29](#page-28-0).

Use Cisco Feature Navigator to find information about platform support and Cisco IOS XE software image support. To access Cisco Feature Navigator, go to <http://www.cisco.com/go/cfn>. An account on Cisco.com is not required.

# **Contents**

- **•** [Prerequisites for Cisco Express Forwarding—SNMP CEF-MIB Support, page 2](#page-1-0)
- **•** [Information About Cisco Express Forwarding—SNMP CEF-MIB Support, page 2](#page-1-1)
- **•** [How to Configure Cisco Express Forwarding—SNMP CEF-MIB Support, page 15](#page-14-0)

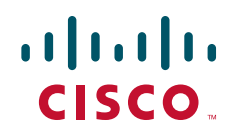

- **•** [Configuration Examples for Cisco Express Forwarding—SNMP CEF-MIB Support, page 26](#page-25-0)
- [Additional References, page 27](#page-26-0)
- **•** [Feature Information for Cisco Express Forwarding—SNMP CEF-MIB Support, page 29](#page-28-0)
- **•** [Glossary, page 30](#page-29-0)

# <span id="page-1-0"></span>**Prerequisites for Cisco Express Forwarding—SNMP CEF-MIB Support**

- **•** Cisco Express Forwarding or distributed Cisco Express Forwarding must be configured on your system.
- The enhanced Cisco Express Forwarding infrastructure introduced in Cisco IOS XE, Release 2.1 must be included in the image on your system.
- **•** The router on which the Cisco Express Forwarding—SNMP CEF-MIB Support features is to be used must be configured for SNMP access. See the ["Configuring the Router to Use SNMP" section on](#page-14-1)  [page 15](#page-14-1) of this document for more information.

# <span id="page-1-1"></span>**Information About Cisco Express Forwarding—SNMP CEF-MIB Support**

- **•** [Cisco Express Forwarding Functional Overview, page 2](#page-1-2)
- **•** [Benefits of CISCO-CEF-MIB, page 3](#page-2-0)
- **•** [Cisco Express Forwarding Information Managed by the CISCO-CEF-MIB, page 3](#page-2-1)
- **•** [CISCO-CEF-MIB Object Groups and Related Tables, page 4](#page-3-0)
- **•** [Brief Description of the Tables in the CISCO-CEF-MIB, page 5](#page-4-0)
- **•** [Cisco Express Forwarding Configuration and Monitoring Operations Available Through the](#page-5-0)  [CISCO-CEF-MIB, page 6](#page-5-0)
- **•** [CISCO-CEF-MIB Notifications, page 14](#page-13-0)

### <span id="page-1-2"></span>**Cisco Express Forwarding Functional Overview**

Cisco Express Forwarding is an advanced Layer 3 IP switching technology. It uses a Forwarding Information Base (FIB) to make IP destination prefix-based switching decisions. The FIB is conceptually similar to a routing table or information base. It maintains the forwarding information contained in the IP routing table. When routing or topology changes occur in the network, the IP routing table is updated, and those changes are propagated to the FIB. The FIB maintains next-hop address information based on the information in the IP routing table. The two main components of Cisco Express Forwarding operation are the FIB and adjacency tables.

Cisco Express Forwarding uses adjacency tables to prepend Layer 2 addressing information. An adjacency table maintains Layer 2 next-hop addresses for all FIB entries. Nodes in the network are said to be adjacent if they can reach each other with a single hop across a link layer. Cisco Express Forwarding discovers and solves adjacencies and populates the adjacency tables.

Ι

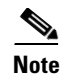

**Note** The CISCO-CEF-MIB prefix database and its related database can be very large. Therefore, executing a command that displays the prefix table could take a considerable amount of time.

### <span id="page-2-0"></span>**Benefits of CISCO-CEF-MIB**

Command-line interface (CLI) **show** commands are available to obtain Cisco Express Forwarding operational information. Managing Cisco Express Forwarding using the CLI can be a time-consuming task. The increasing capacity of Cisco routers makes parsing the **show** commands output to obtain the needed Cisco Express Forwarding operational parameters more and more difficult.

The CISCO-CEF-MIB allows you to manage and monitor the Cisco Express Forwarding operation using SNMP. In addition, you can configure SNMP to notify you if Cisco Express Forwarding encounters errors.

The CISCO-CEF-MIB introduced with the Cisco Express Forwarding—SNMP CEF-MIB Support feature gives you real-time access to operational information stored in the FIB and adjacency tables, switching statistics, and information on resource failures. The feature enables you to configure parameters related to Cisco Express Forwarding features by utilizing a MIB implementation based on SNMP. This information is accessed using **get** and **set** commands entered on the network management system (NMS) workstation or host system for which SNMP has been implemented. The NMS workstation is also known as the SNMP manager.

Cisco Express Forwarding is available in all Cisco routers. However, CISCO-CEF-MIB support of Cisco Express Forwarding management is dependent on the infrastructure introduced in Cisco IOS XE, Release 2.1.

The implementation of the CISCO-CEF-MIB in Cisco IOS XE, Release 2.1 manages Cisco Express Forwarding instances running on the Route Processor (RP). Information about Cisco Express Forwarding running on the line cards is available to the RP in reference to Cisco Express Forwarding peers only.

The CISCO-CEF-MIB supports configuration and monitoring for both IP versions, IP Version 4 (IPv4) and IP Version 6 (IPv6).

### <span id="page-2-1"></span>**Cisco Express Forwarding Information Managed by the CISCO-CEF-MIB**

SNMP has historically been used to collect network information. SNMP permits retrieval of critical information from network elements such as routers, switches, and workstations.

The CISCO-CEF-MIB provides managed objects that enable a network administrator to monitor the following:

- **•** Cisco Express Forwarding administrative and operational states as displayed in the output of the **show ip cef summary** command
- **•** Notifications for Cisco Express Forwarding events: Cisco Express Forwarding state changes, Cisco Express Forwarding failures (with a predefined reason), and Route Processor (RP) and line card inconsistencies
- Parameters related to Cisco Express Forwarding for the associated interface as displayed by the **show cef interface** command
- **•** Line card Cisco Express Forwarding states and line card Cisco Express Forwarding FIB states in the Linecard table as displayed by the **show cef linecard** command

Ι

- **•** Cisco Express Forwarding statistics: switching statistics, punt counters and punt-to-host counters as displayed by the **show ip cef switching stats** command, and per-prefix counters and nonrecursive counters
- **•** IPv4 and IPv6 notification, when Cisco Express Forwarding is switched between disable and enable and between Cisco Express Forwarding and distributed Cisco Express Forwarding

The SNMP CISCO-CEF-MIB provides managed objects that enable a network administrator to configure the following:

- **•** Cisco Express Forwarding and distributed Cisco Express Forwarding administration status
- **•** Cisco Express Forwarding accounting-related parameters
- **•** Cisco Express Forwarding load sharing-related parameters
- **•** Traffic-related configuration parameters

### <span id="page-3-0"></span>**CISCO-CEF-MIB Object Groups and Related Tables**

The SNMP CISCO-CEF-MIB allows the configuration and management of objects related to Cisco Express Forwarding. The MIB contains the following object groups:

- **•** CEF FIB group
- **•** CEF Adjacency group
- **•** CEF Forwarding Element group
- **•** CEF Cfg group
- **•** CEF Interface group
- **•** CEF Peer group
- **•** CEF Consistency (CC) group
- **•** CEF State Group
- **•** CEF Notification Control group

In the CISCO-CEF-MIB, configuration objects are defined as read-write, and the other objects are defined as read only.

The CISCO-CEF-MIB contains tables related to the Cisco Express Forwarding object groups. These tables provide information about prefixes, forwarding paths, adjacencies, output chain elements (OCEs), prefix-based statistics, information about Cisco Express Forwarding configuration, consistency checkers, switching statistics, and managed objects specific to line card-specific.

The CISCO-CEF-MIB also defines Cisco Express Forwarding notifications that you can enable or disable through the MIB or CLI commands.

The index for most tables in the CISCO-CEF-MIB is entPhysicalIndex.

### <span id="page-4-0"></span>**Brief Description of the Tables in the CISCO-CEF-MIB**

- **•** The CEF FIB Summary table (cefFIBSummaryTable) contains the number of forwarding prefixes for both IPv4 and IPv6 protocols. It is a summary of the CEF Forwarding table.
- **•** The CEF Forwarding table (cefPrefixTable) lists all the prefixes and related counters. It also contains a pointer to the CEF Forwarding Element Selection table.
- **•** The CEF Longest Match Prefix table (cefLMPrefixTable) returns the longest prefix match for the given destination address. An optional cefLMPrefixSpinLock object is provided to reduce conflict in instances when more than one application acts on the CEF Longest Match Prefix table.
- **•** The CEF Path table (cefPathTable) lists all the Cisco Express Forwarding paths.
- **•** The CEF Adjacency Summary table (cefAdJSummaryTable) contains the total number of complete, incomplete, fixup, and redirect adjacencies for all link types.
- The CEF Adjacency table (cefAdjTable) lists all the adjacencies. It contains the adjacency source, encapsulation string, fixup, and Layer 3 maximum transmission unit (MTU) associated with the adjacency entry. It contains a pointer to the forwarding element selection table (if the adjacency is a MID chain adjacency).
- **•** The CEF Forwarding Element Selection table (cefFESelectionTable) represents the OCE chains in flattened format. This table shows only the labels, table ID, and adjacency traversed in the OCE chain. It also contains the weight associated with each OCE chain.
- **•** CEF Cfg table (cefCfgTable) contains all the global configuration parameters related to Cisco Express Forwarding: administration and operational status, accounting-related configuration parameters, load-sharing algorithms and IDs, and traffic statistics parameters.
- **•** CEF Resource table (cefResourceTable) contains information about resources for Cisco Express Forwarding: the memory status of the process memory pool and reasons for the Cisco Express Forwarding resource failure notifications.
- **•** CEF Interface table (cefIntTable) contains the interface-specific Cisco Express Forwarding parameters: interface switching state, interface load sharing (per packet and per destination), and interface nonrecursive routing (internal and external).
- **•** CEF Peer table or Linecard table (cefPeerTable) contains Cisco Express Forwarding information related to peers on a managed line card: line card operational state and the number of times the line card session resets.
- **•** CEF Peer FIB table (cefPeerFIBTable) contains information about the operational state of the Forwarding Information Bases (FIBs) on each line card.
- The CEF Prefix Length Statistics table (cefStatsPrefixTable) maintains prefix length-based statistics.
- CEF Switching Statistics table (cefSwitchingStatsTable) contains the switching statistics for each switching path: drop counters, punt counters, and punt-to-host counters.
- **•** CEF IP Prefix Consistency Checker Global group (cefCCGlobalTable) contains all global configuration parameters for the consistency checkers: auto repair, enable and disable, delay, and hold down; enable or disable the passive consistency checkers; enable or disable the error messages for consistency detection; and the mechanism to activate the full scan consistency checkers. This table also displays the state of full scan consistency checkers.
- CEF Consistency Checker Type table (cefCCTypeTable) contains the consistency checker type specific parameters: frequency and count of scan for passive scanners and the queries sent, ignored, checked, and iterated.
- **•** CEF Inconsistency Record table (cefInconsistencyRecordTable) contains the detected inconsistency records: prefix address and length, table ID, consistency checker type, slot ID, and the reason for the inconsistency (missing or checksum error).

See the["Cisco Express Forwarding Configuration and Monitoring Operations Available Through the](#page-5-0)  [CISCO-CEF-MIB" section on page 6](#page-5-0) for information about the specific objects available through the CISCO-CEF-MIB tables.

[Figure 1](#page-5-1) shows the contents of the CISCO-CEF-MIB main tables and the relationships of the tables to one another.

<span id="page-5-1"></span>*Figure 1 CISCO-CEF-MIB Main Tables, Table Contents, and Relationships*

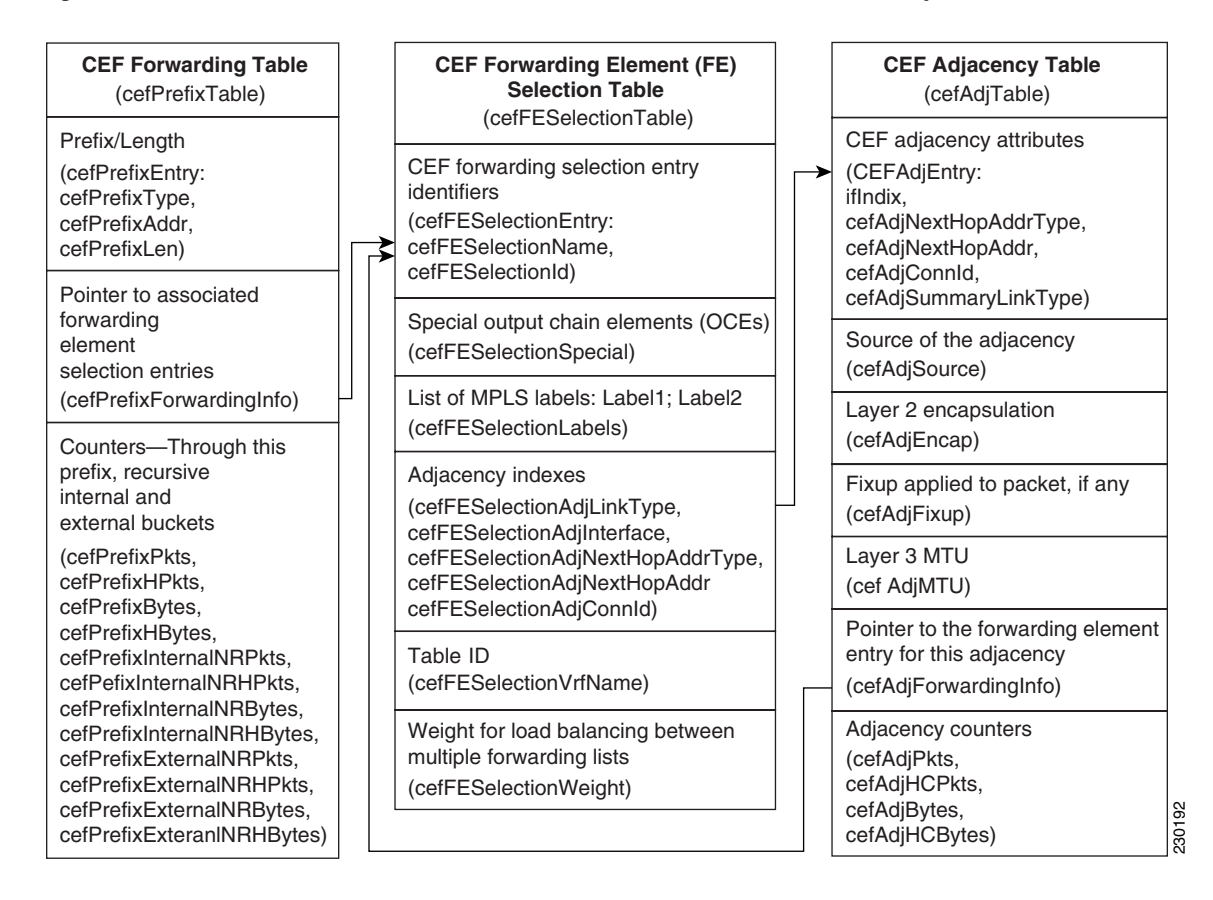

### <span id="page-5-0"></span>**Cisco Express Forwarding Configuration and Monitoring Operations Available Through the CISCO-CEF-MIB**

You can use SNMP **get** and **set** commands to configure and monitor Cisco Express Forwarding operations that are available through the CISCO-CEF-MIB tables. This section describes the configuration and monitoring operations for each table.

[Table 1](#page-6-0) lists the Cisco Express Forwarding monitoring operations and associated MIB objects provided by the CEF FIB Summary table (cefFIBSummaryTable).

 $\overline{\phantom{a}}$ 

### <span id="page-6-0"></span>*Table 1 CEF FIB Summary Table—Cisco Express Forwarding Operation and Associated MIB Object*

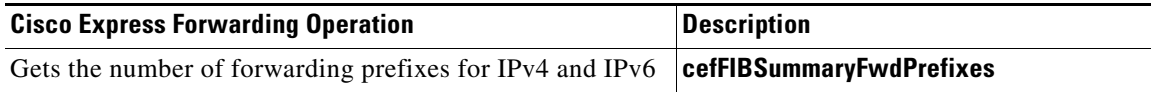

[Table 2](#page-6-1) lists the Cisco Express Forwarding monitoring operations and associated MIB objects provided by the CEF Forwarding table (cefPrefixTable).

<span id="page-6-1"></span>*Table 2 CEF Forwarding Table—Cisco Express Forwarding Operations and Associated MIB Objects*

| <b>Cisco Express Forwarding Operation</b>                                                     | <b>MIB Object</b>          |
|-----------------------------------------------------------------------------------------------|----------------------------|
| Gets the forwarding information for the entry                                                 | cefPrefixForwardingInfo    |
| Gets the number of packets forwarded by the prefix                                            | cefPrefixPkts              |
| Gets the number of packets forwarded by the prefix in a<br>64-bit value                       | cefPrefixHCPkts            |
| Gets the number of bytes forwarded by the prefix                                              | cefPrefixBytes             |
| Gets the number of bytes forwarded by the prefix in a<br>64-bit value                         | cefPrefixHCBytes           |
| Gets the number of internal nonrecursive packets<br>forwarded by the prefix                   | cefPrefixInternalNRPkts    |
| Gets the number of internal nonrecursive packets<br>forwarded by the prefix in a 64-bit value | cefPrefixInternalNRHCPkts  |
| Gets the number of internal nonrecursive bytes forwarded<br>by the prefix                     | cefPrefixInternalNRBytes   |
| Gets the number of internal nonrecursive bytes forwarded<br>by the prefix in a 64-bit value   | cefPrefixInternalNRHCBytes |
| Gets the number of external nonrecursive packets<br>forwarded by the prefix                   | cefPrefixExternalNRPkts    |
| Gets the number of external nonrecursive packets<br>forwarded by the prefix in a 64-bit value | cefPrefixExternalNRHCPkts  |
| Gets the number of external nonrecursive bytes forwarded<br>by the prefix                     | cefPrefixExternalNRBytes   |
| Gets the number of external nonrecursive bytes forwarded<br>by the prefix in 64-bit value     | cefPrefixExternalNRHCBytes |

[Table 3](#page-7-0) lists the Cisco Express Forwarding monitoring operations and associated MIB objects provided by the CEF Longest Match Prefix table (cefLMPrefixTable).

### <span id="page-7-0"></span>*Table 3 CEF Longest Match Prefix Table—Cisco Express Forwarding Operations and Associated MIB Objects*

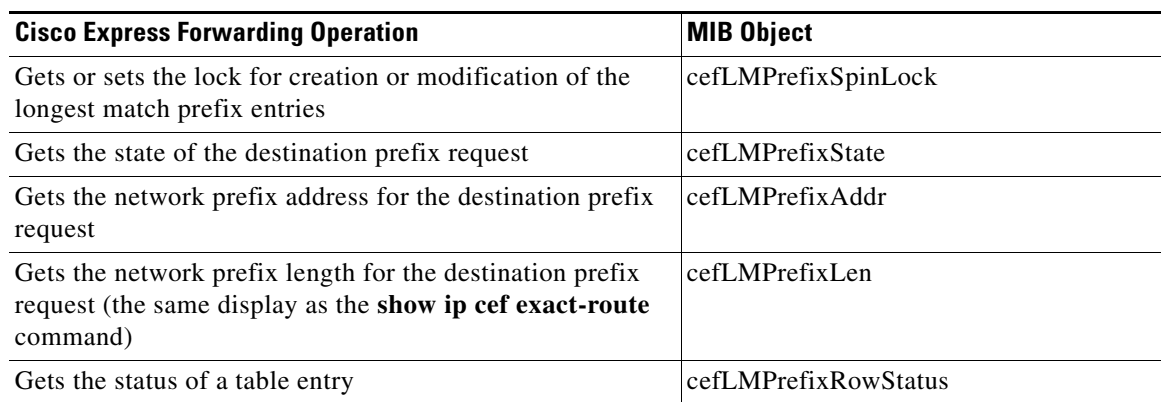

[Table 4](#page-7-1) lists the Cisco Express Forwarding monitoring operations and associated MIB objects provided by the CEF Path table (cefPathTable).

#### <span id="page-7-1"></span>*Table 4 CEF Path Table—Cisco Express Forwarding Operations and Associated MIB Objects*

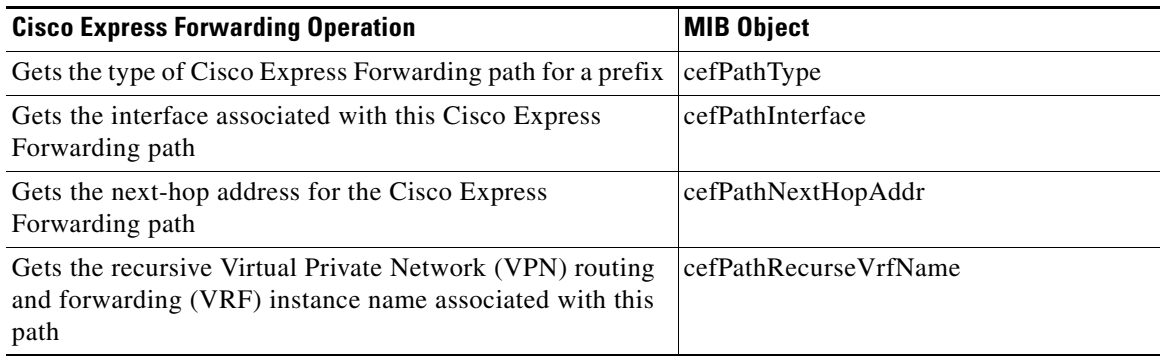

[Table 5](#page-7-2) lists the Cisco Express Forwarding monitoring operations and associated MIB objects provided by the CEF Adjacency Summary table (cefAdjSummaryTable).

#### <span id="page-7-2"></span>*Table 5 CEF Adjacency Summary Table—Cisco Express Forwarding Operations and Associated MIB Objects*

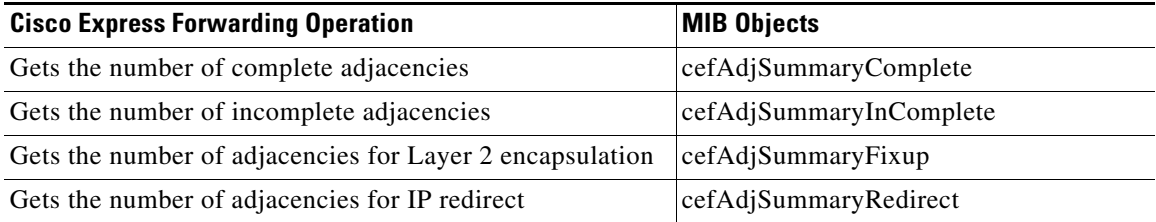

[Table 6](#page-8-0) lists the Cisco Express Forwarding monitoring operations and associated MIB objects provided by the CEF Adjacency table (cefAdjTable).

ן

 $\overline{\phantom{a}}$ 

<span id="page-8-0"></span>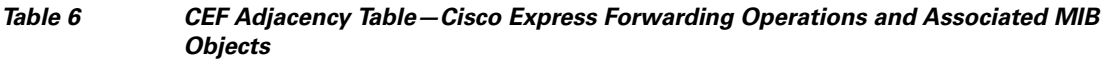

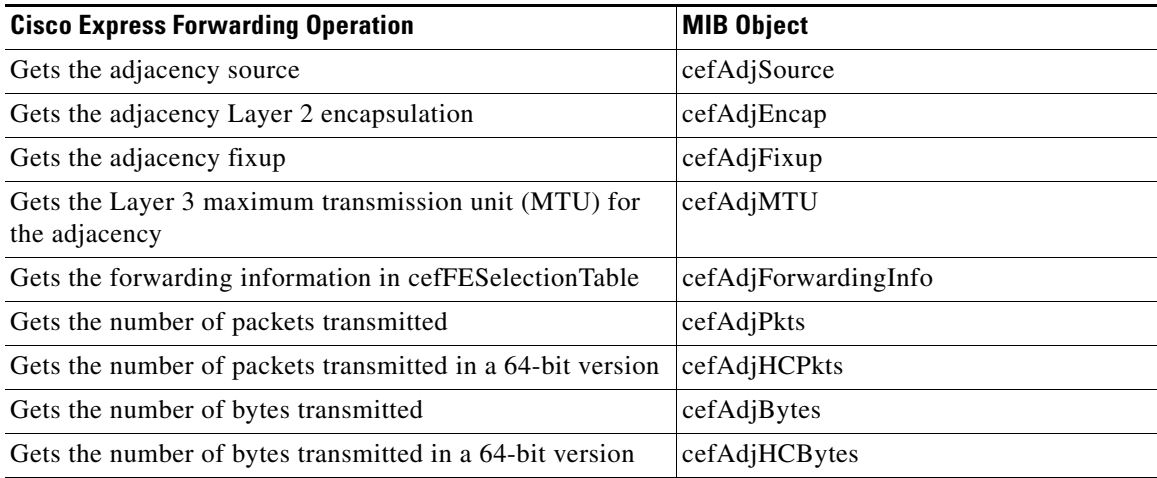

[Table 7](#page-8-1) lists the Cisco Express Forwarding monitoring operations and associated MIB objects provided by the CEF Forwarding Element Selection table (cefFESelectionTable).

### <span id="page-8-1"></span>*Table 7 CEF Forwarding Element Selection Table—Cisco Express Forwarding Operations and Associated MIB Objects*

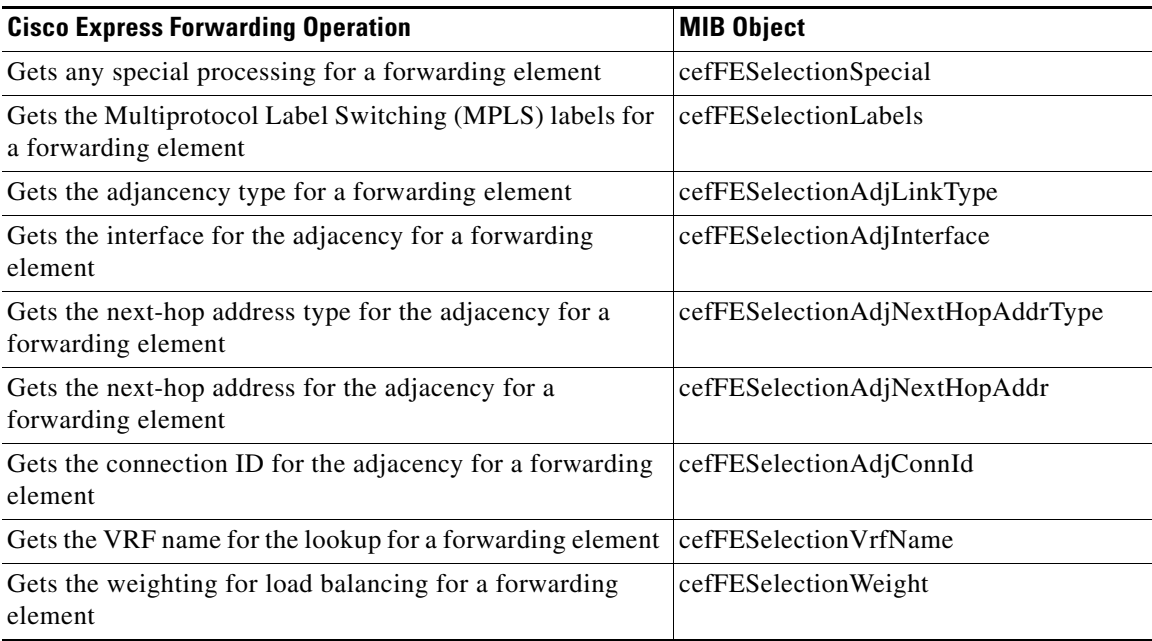

[Table 8](#page-9-0) lists the Cisco Express Forwarding configuration and monitoring operations and associated MIB objects provided by the CEF Cfg table (cefCfgTable).

 $\mathbf I$ 

<span id="page-9-0"></span>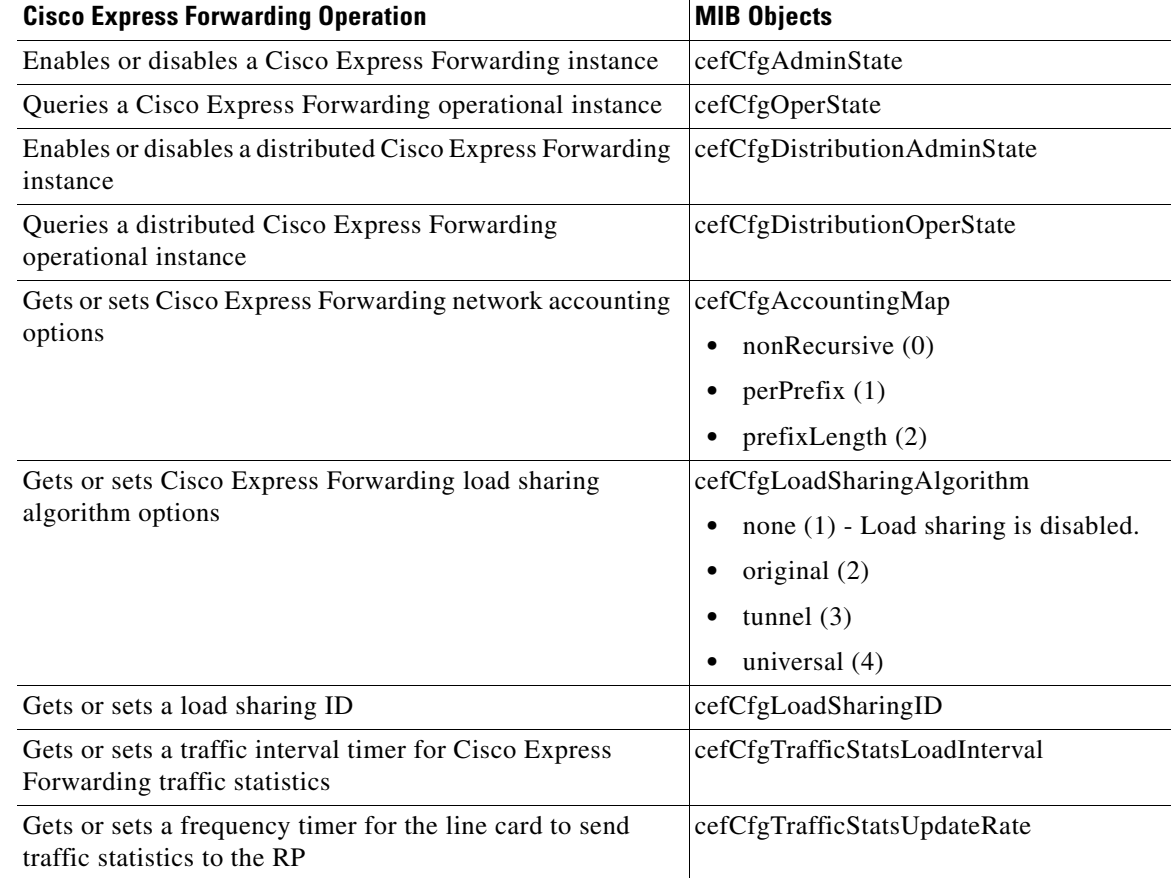

### *Table 8 CEF Cfg Table—Cisco Express Forwarding Operations and Associated MIB Objects*

[Table 9](#page-9-1) lists the Cisco Express Forwarding monitoring operations and associated MIB objects provided by the CEF Resource table (cefResourceTable).

### <span id="page-9-1"></span>*Table 9 CEF Resource Table—Cisco Express Forwarding Operations and Associated MIB Objects*

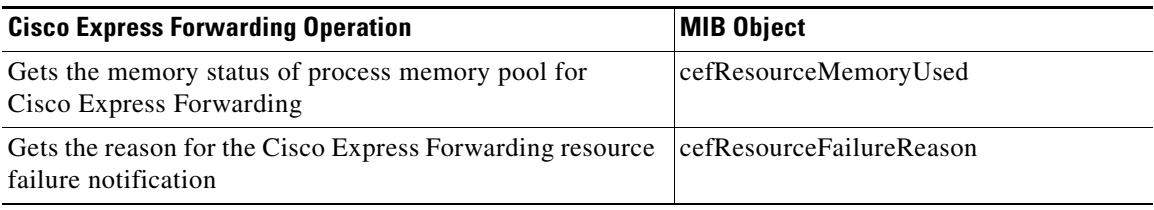

[Table 10](#page-10-0) lists the Cisco Express Forwarding configuration and monitoring operations and associated MIB objects provided by the CEF Interface table (cefIntTable).

 $\Gamma$ 

<span id="page-10-0"></span>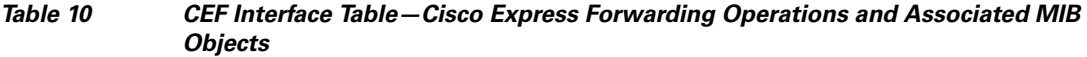

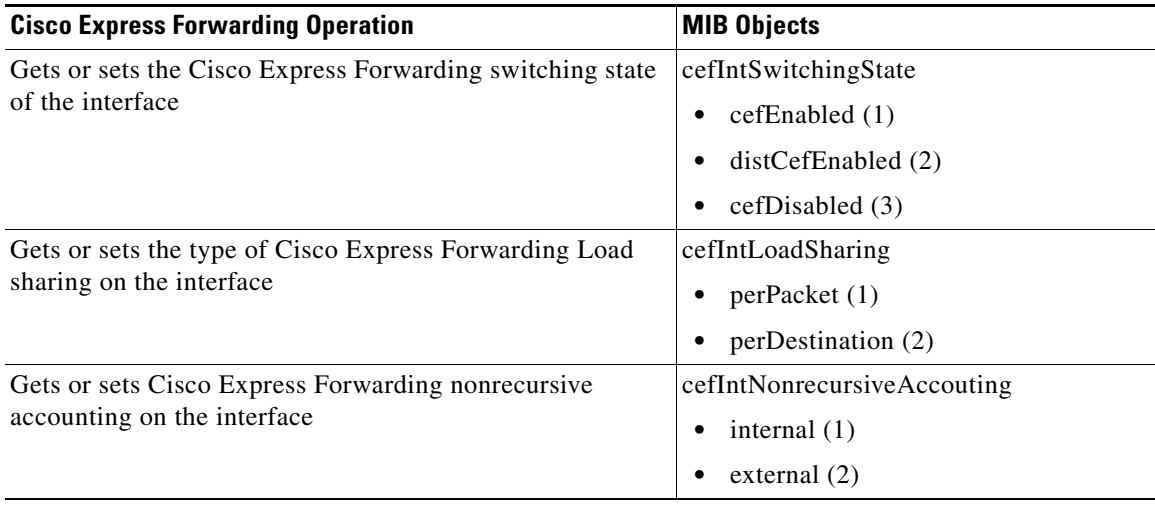

[Table 11](#page-10-1) lists the Cisco Express Forwarding monitoring operations and associated MIB objects provided by the CEF Peer table (or Linecard table) (cefPeerTable).

<span id="page-10-1"></span>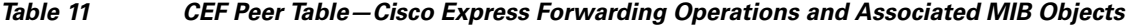

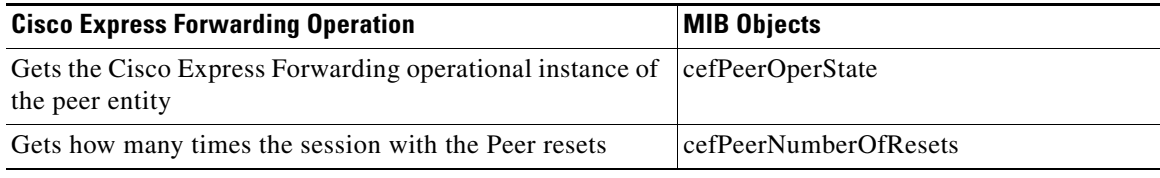

[Table 12](#page-10-2) lists the Cisco Express Forwarding monitoring operation and associated MIB object provided by the CEF Peer FIB table (cefPeerFIBTable).

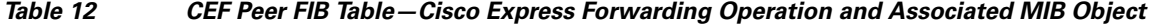

<span id="page-10-2"></span>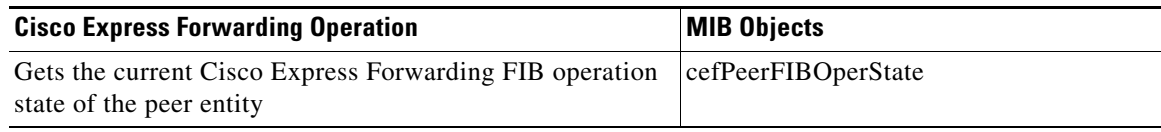

[Table 13](#page-10-3) lists the Cisco Express Forwarding monitoring operations and associated MIB objects provided by the CEF Prefix Length Statistics table (cefStatsPrefixTable).

#### <span id="page-10-3"></span>*Table 13 CEF Prefix Length Statistics Table—Cisco Express Forwarding Operations and Associated MIB Objects*

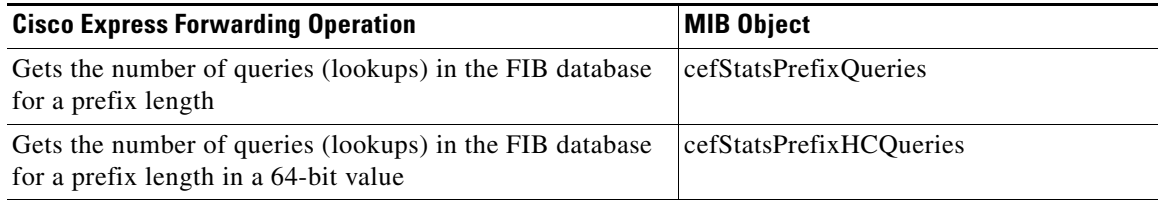

 $\mathbf I$ 

### *Table 13 CEF Prefix Length Statistics Table—Cisco Express Forwarding Operations and Associated MIB Objects (continued)*

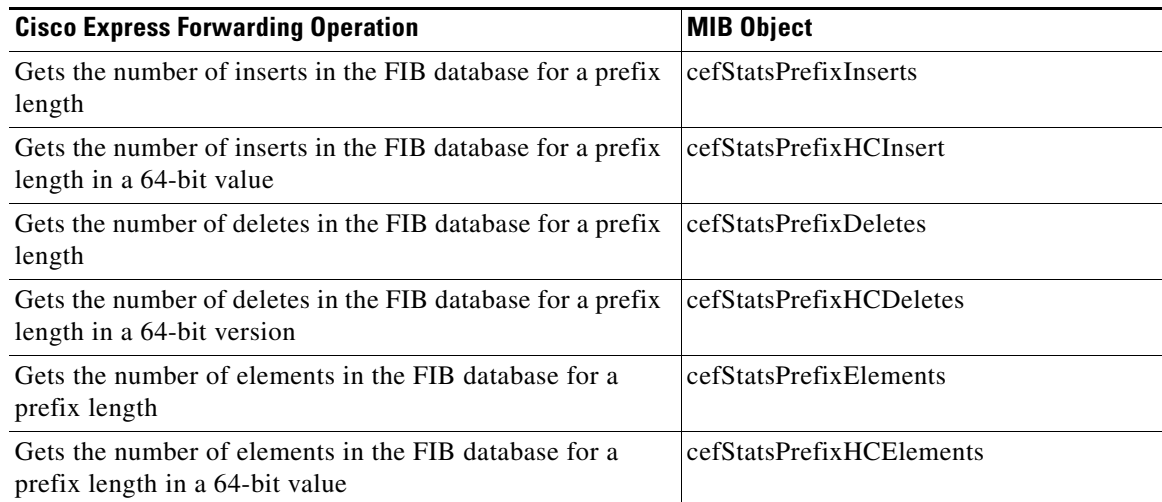

[Table 14](#page-11-0) lists the Cisco Express Forwarding monitoring operations and associated MIB objects provided by the CEF Switching Statistics table (cefSwitchingStatsTable).

#### <span id="page-11-0"></span>*Table 14 CEF Switching Statistics Table—Cisco Express Forwarding Operations and Associated MIB Objects*

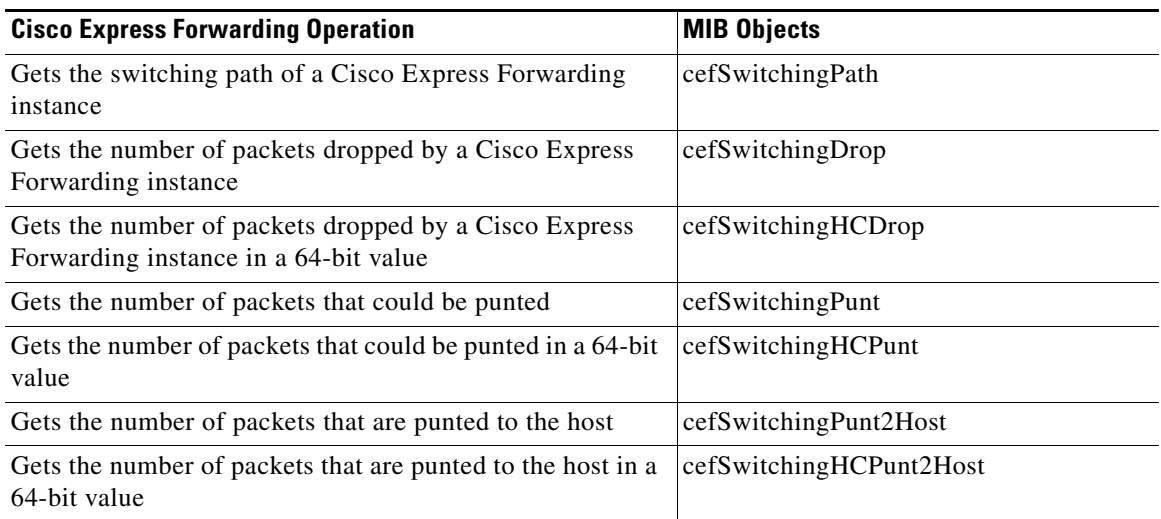

[Table 15](#page-12-0) lists the Cisco Express Forwarding configuration and monitoring operations and associated MIB objects provided by the CEF IP Prefix Consistency Global Checker group (cefCCGlobalTable). <span id="page-12-0"></span> $\mathbf I$ 

 $\Gamma$ 

### *Table 15 CEF IP Prefix Consistency Global Checker Group—Cisco Express Forwarding Operations and Associated MIB Objects*

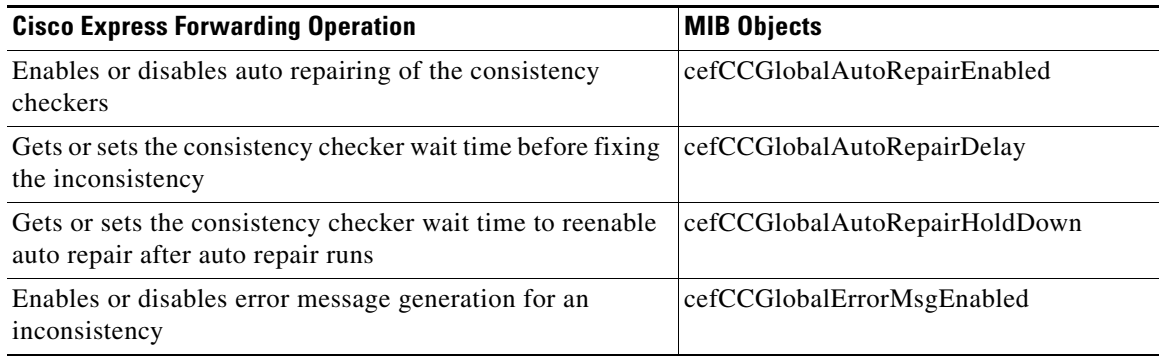

[Table 16](#page-12-1) lists the Cisco Express Forwarding configuration and monitoring operations and associated MIB objects provided by the CEF Consistency Checker Type table (cefCCTypeTable).

### <span id="page-12-1"></span>*Table 16 CEF Consistency Checker Type Table—Cisco Express Forwarding Operations and Associated MIB Objects*

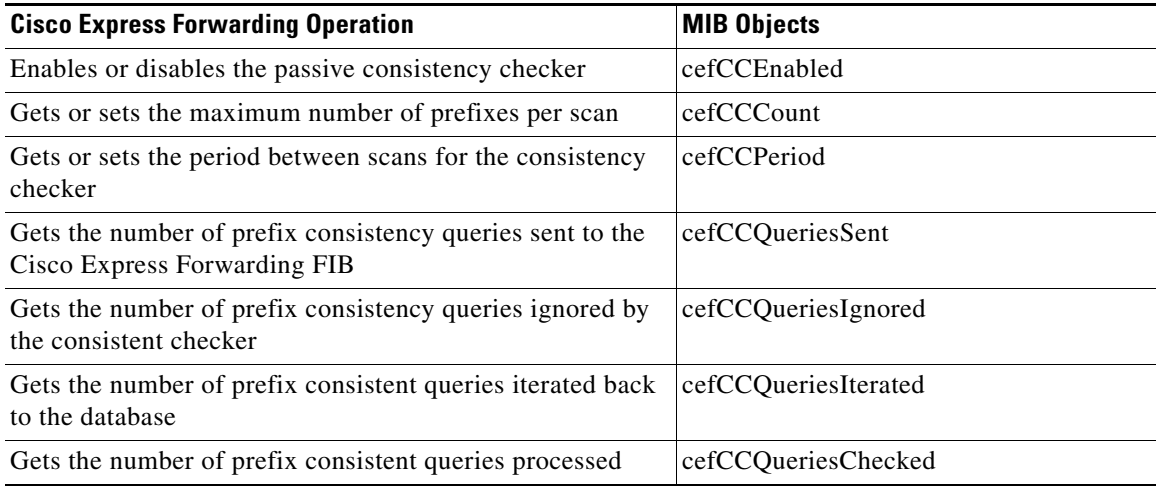

[Table 17](#page-12-2) lists the Cisco Express Forwarding configuration and monitoring operations and associated MIB objects provided by the CEF Inconsistency Record table (cefInconsistencyRecordTable).

### <span id="page-12-2"></span>*Table 17 CEF Inconsistency Record Table—Cisco Express Forwarding Operations and Associated MIB Objects*

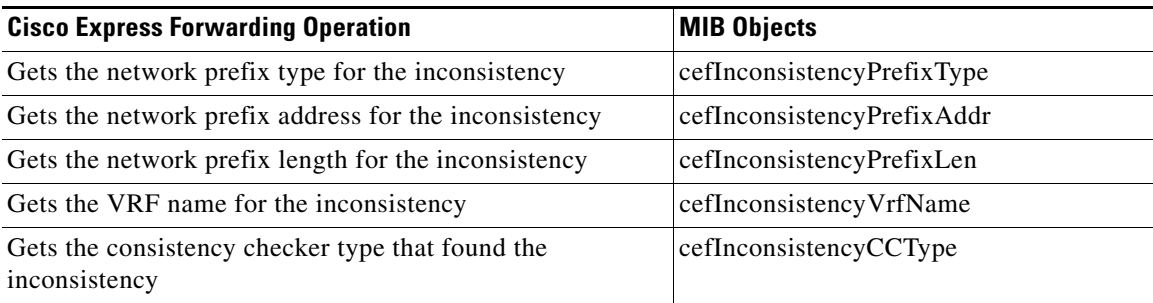

 $\mathsf I$ 

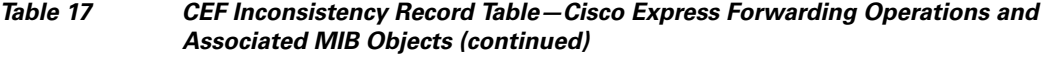

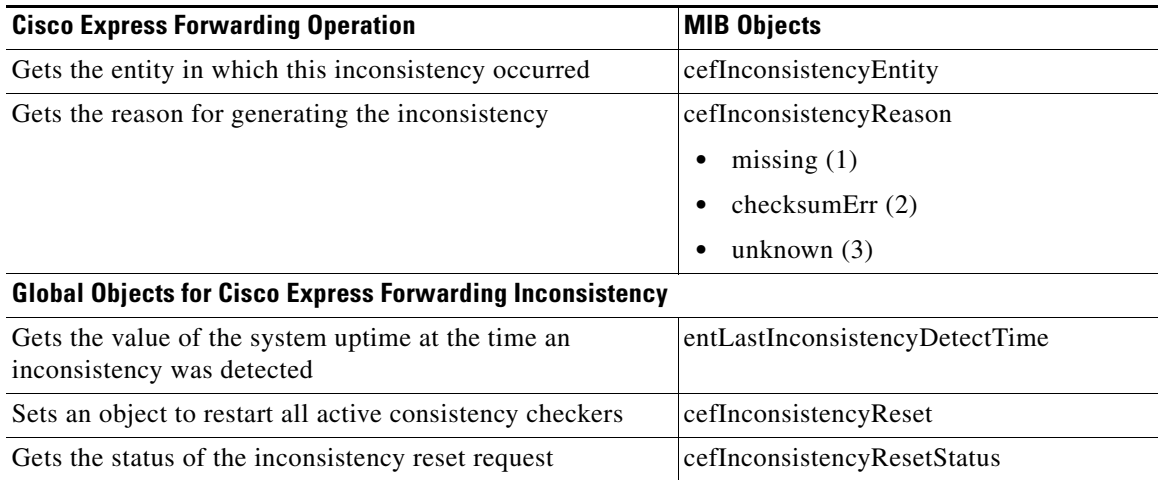

### <span id="page-13-1"></span><span id="page-13-0"></span>**CISCO-CEF-MIB Notifications**

[Table 18](#page-13-1) lists the Cisco Express Forwarding operations associated with the CISCO-CEF-MIB objects that enable the sending of Cisco Express Forwarding notifications.

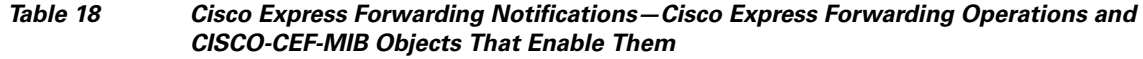

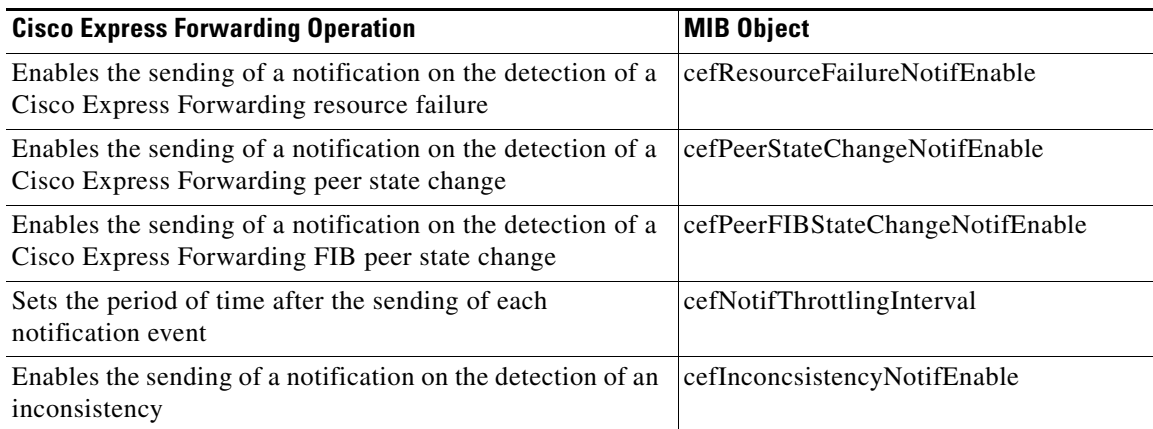

You can enable or disable these notifications through the MIB or by entering a CLI command. [Table 19](#page-14-2) contains a description of the notifications and the commands you use to enable each notification.

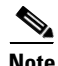

**Note** You must enter a **snmp-server host** command before you enter a command to enable or disable a CISCO-CEF-MIB notification.

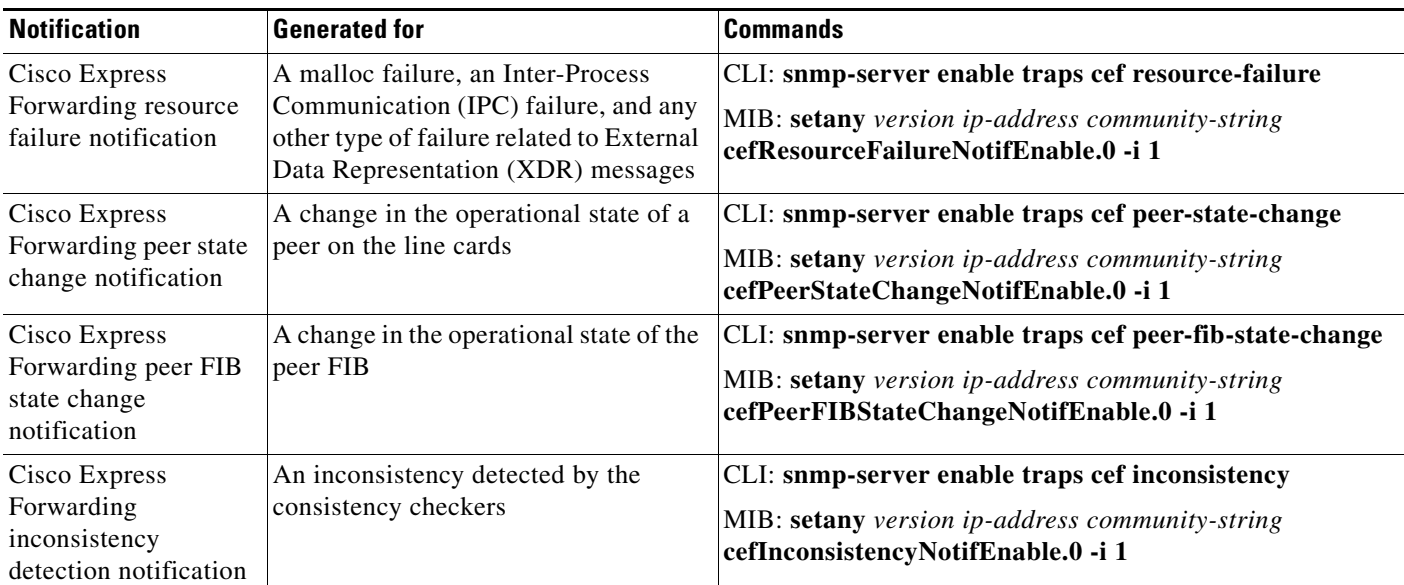

#### <span id="page-14-2"></span>*Table 19 Description of Notifications and Enabling Commands for the CEF-PROVISION-MIB Notifications*

# <span id="page-14-0"></span>**How to Configure Cisco Express Forwarding—SNMP CEF-MIB Support**

- **•** [Configuring the Router to Use SNMP, page 15](#page-14-1) (required)
- **•** [Configuring an SNMP Host to Receive CISCO-CEF-MIB Notifications, page 17](#page-16-0) (required)
- [Configuring SNMP Notifications for Cisco Express Forwarding Events, page 20](#page-19-0) (required)
- [Configuring the Throttling Interval for CISCO-CEF-MIB Inconsistency Notifications, page 24](#page-23-0) (optional)

### <span id="page-14-1"></span>**Configuring the Router to Use SNMP**

Perform the following task to configure a router to use SNMP.

Before you can use the Cisco Express Forwarding—SNMP CEF-MIB Support feature, you must configure the SNMP server for the router.

### **SUMMARY STEPS**

 $\mathbf I$ 

- **1. enable**
- **2. configure terminal**
- **3. snmp-server community** *string* [**view** *view-name*] [**ro** | **rw**] [**ipv6 nacl**] [*access-list-number*]
- **4. snmp-server community** *string2* **rw**
- **5. end**

 $\mathsf I$ 

### **DETAILED STEPS**

Ħ

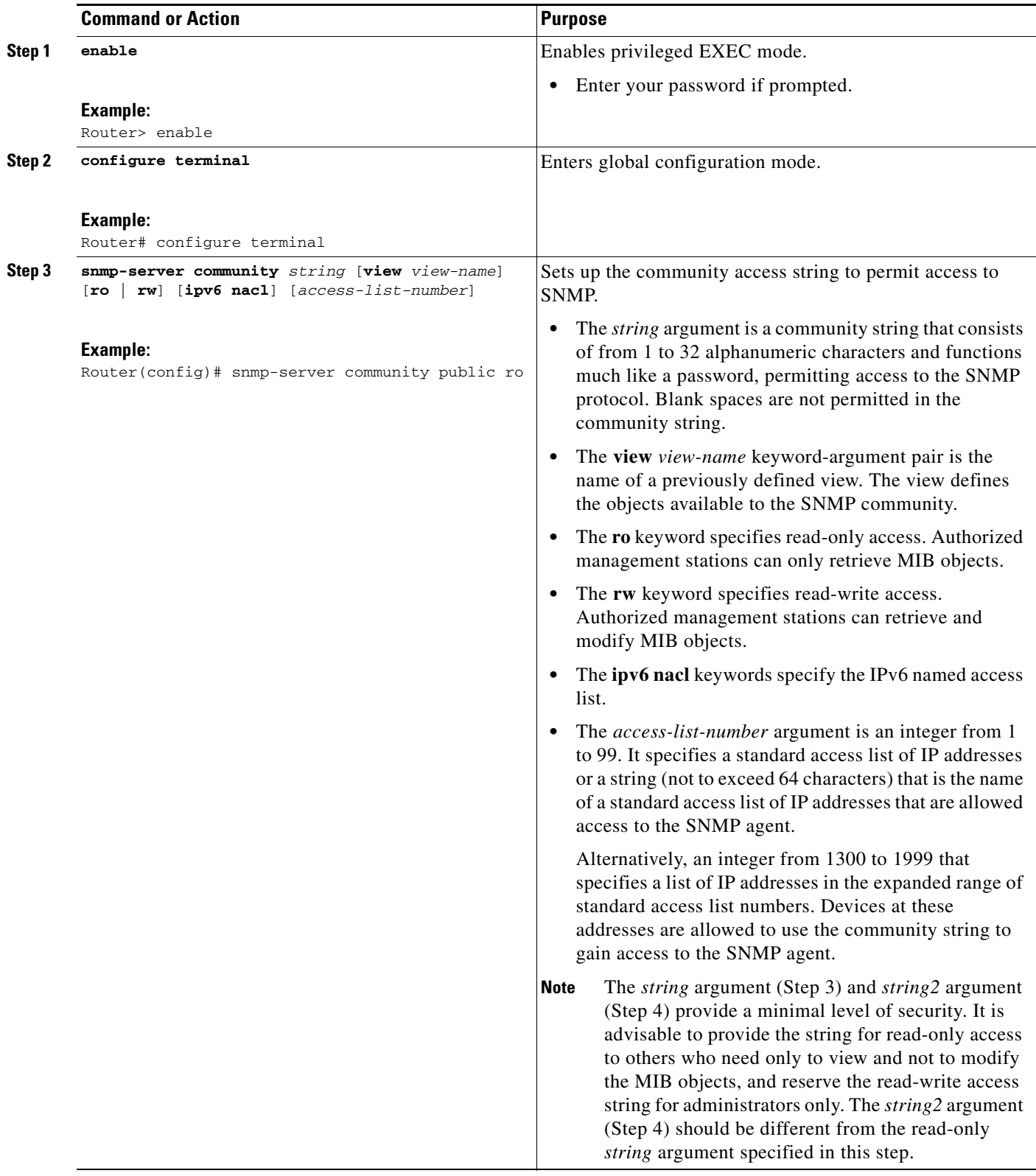

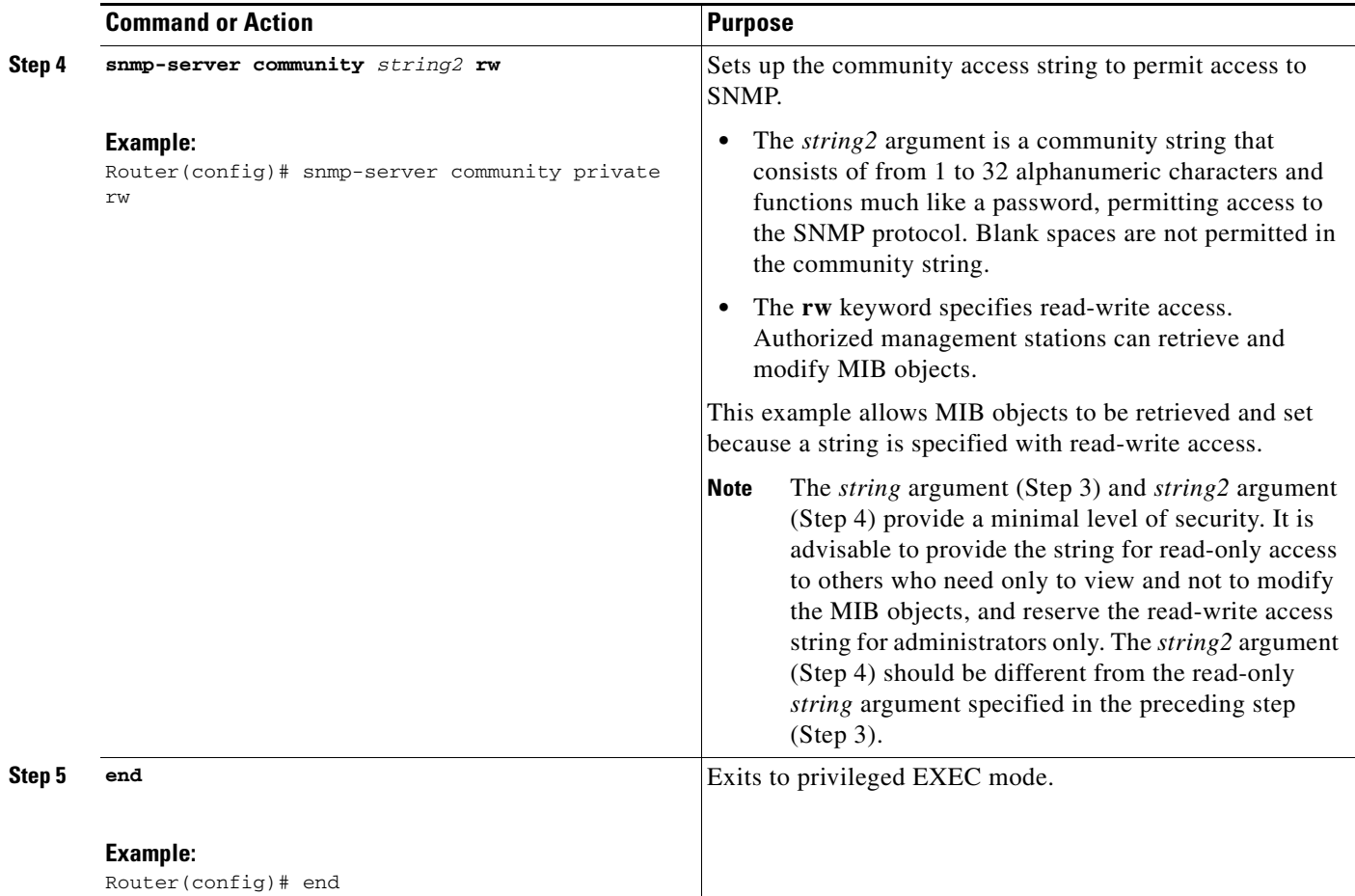

## <span id="page-16-0"></span>**Configuring an SNMP Host to Receive CISCO-CEF-MIB Notifications**

Perform the following task to configure an SNMP host to receive CISCO-CEF-MIB notifications. Notifications provide information to assist you in the monitoring and managing of Cisco Express Forwarding operations.

### **SUMMARY STEPS**

 $\Gamma$ 

- **1. enable**
- **2. configure terminal**
- **3. snmp-server community** *string* [**ro** | **rw**]
- **4. snmp-server community** *string2* **rw**
- **5. snmp-server host** *ip-address* [**vrf** *vrf-name*] [**traps** | **informs**] [**version** {**1** | **2c** | **3** [**auth** | **noauth** | **priv**]}] *community-string* [**udp-port** *port*] **cef**
- **6. end**

 $\mathsf I$ 

### **DETAILED STEPS**

Ħ

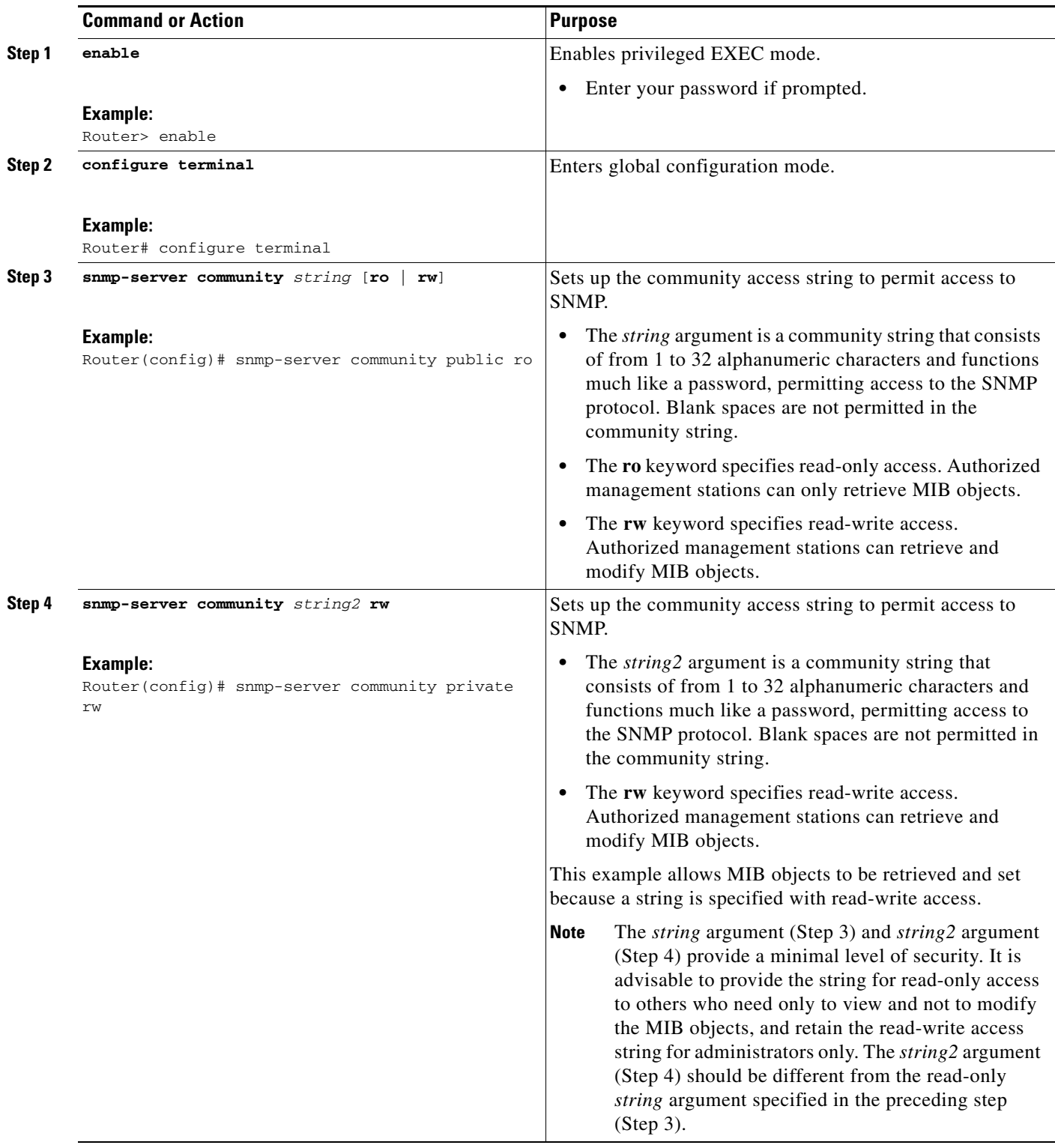

 $\mathbf{I}$ 

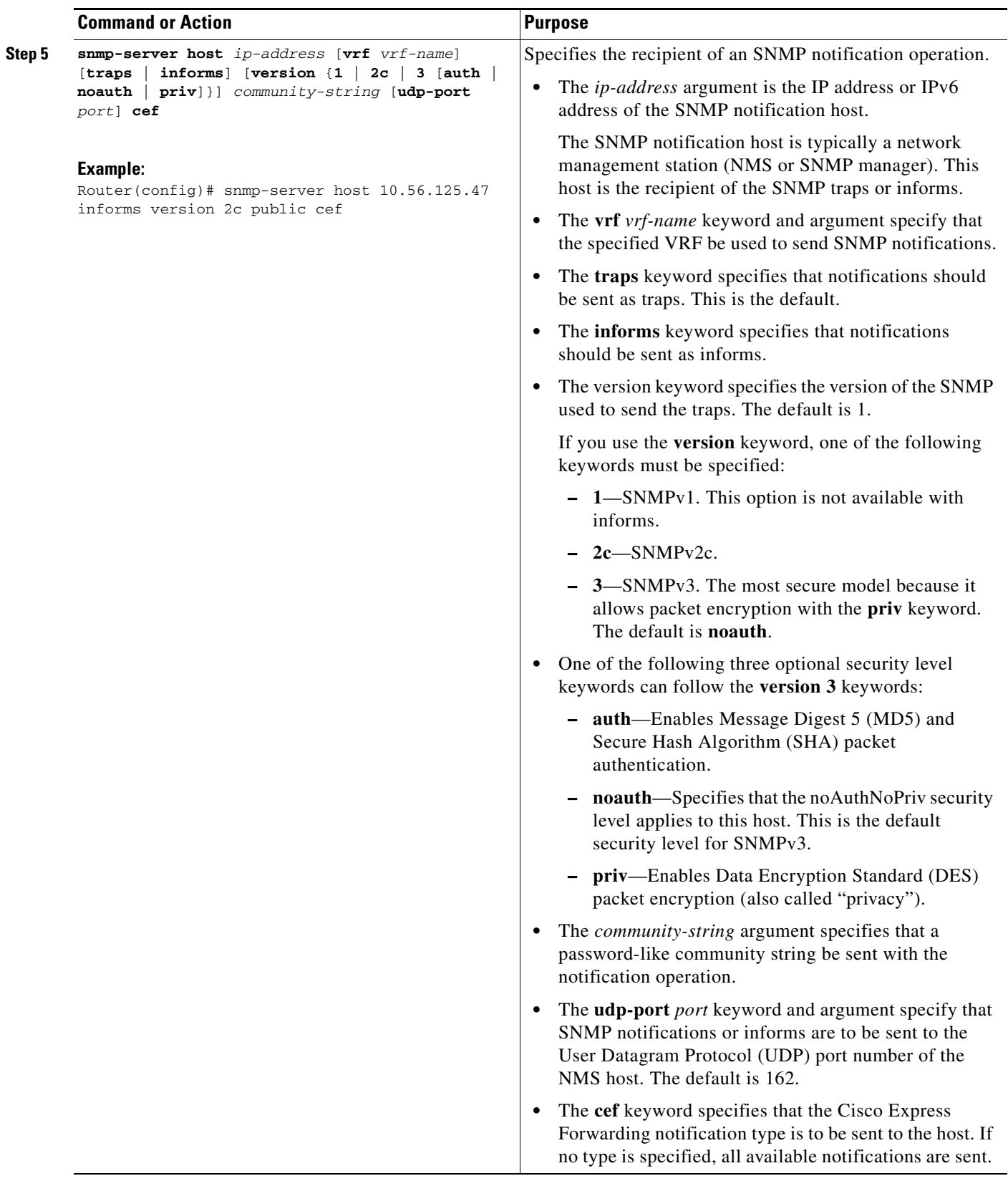

Ι

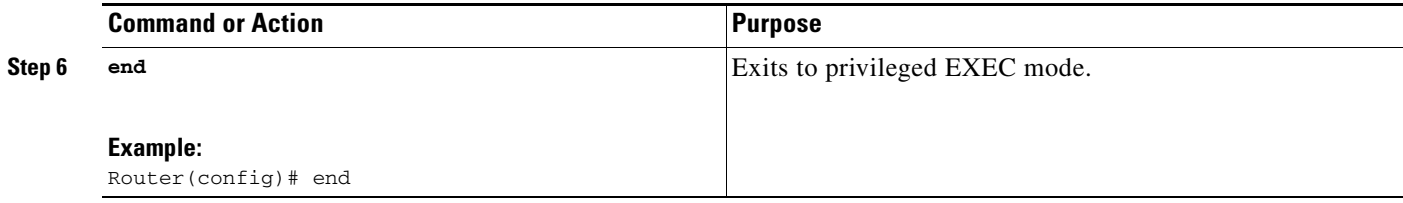

### <span id="page-19-0"></span>**Configuring SNMP Notifications for Cisco Express Forwarding Events**

Perform the following task to configure SNMP notifications for Cisco Express Forwarding events. You can complete the task through the use of CLI commands or SNMP commands.

### **Prerequisites**

You must have configured an NMS or SNMP agent to receive the SNMPCISCO-CEF-MIB notification. See the ["Configuring an SNMP Host to Receive CISCO-CEF-MIB Notifications" section on page 17](#page-16-0).

#### **SUMMARY STEPS**

#### **Router CLI Commands**

- **1. enable**
- **2. configure terminal**
- **3. snmp-server enable traps cef** [**peer-state-change**] [**resource-failure**] [**inconsistency**] [**peer-fib-state-change**]
- **4. snmp-server host** *ip-address* [**traps** | **informs**] [**version** {**1** | **2c** | **3** [**auth** | **noauth** | **priv**]}] *community-string* **cef**
- **5. end**

#### **SNMP Commands**

- **1. setany** *version ip-address community-string* **cefPeerStateChangeNotifEnable.0 -i** *TruthValue*
- **2. setany** *version ip-address community-string* **cefPeerFIBStateChangeNotifEnable.0 -i** *TruthValue*
- **3. setany** *version ip-address community-string* **cefResourceFailureNotifEnable.0 -i** *TruthValue*
- **4. setany** *version ip-address community-string* **cefInconsistencyNotifEnable.0 -i** *TruthValue*

### **DETAILED STEPS: Router CLI Commands**

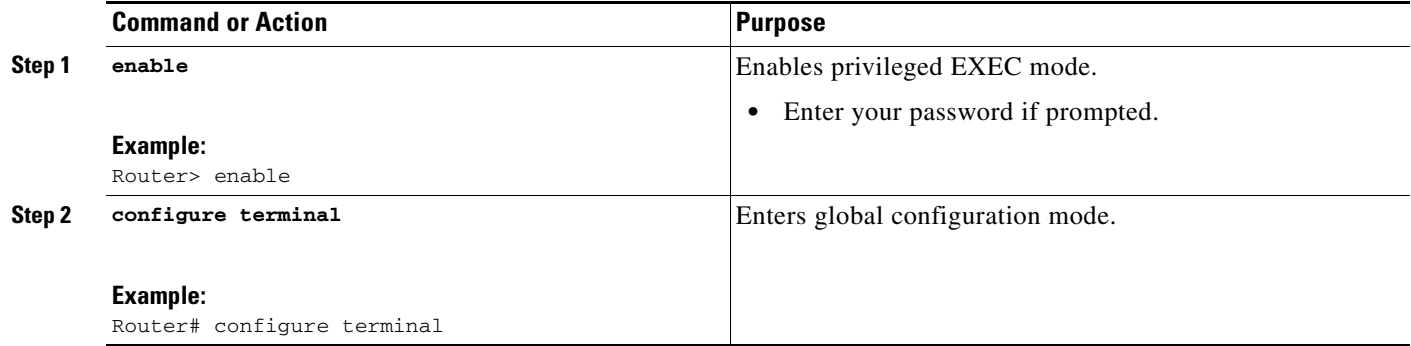

 $\mathbf{I}$ 

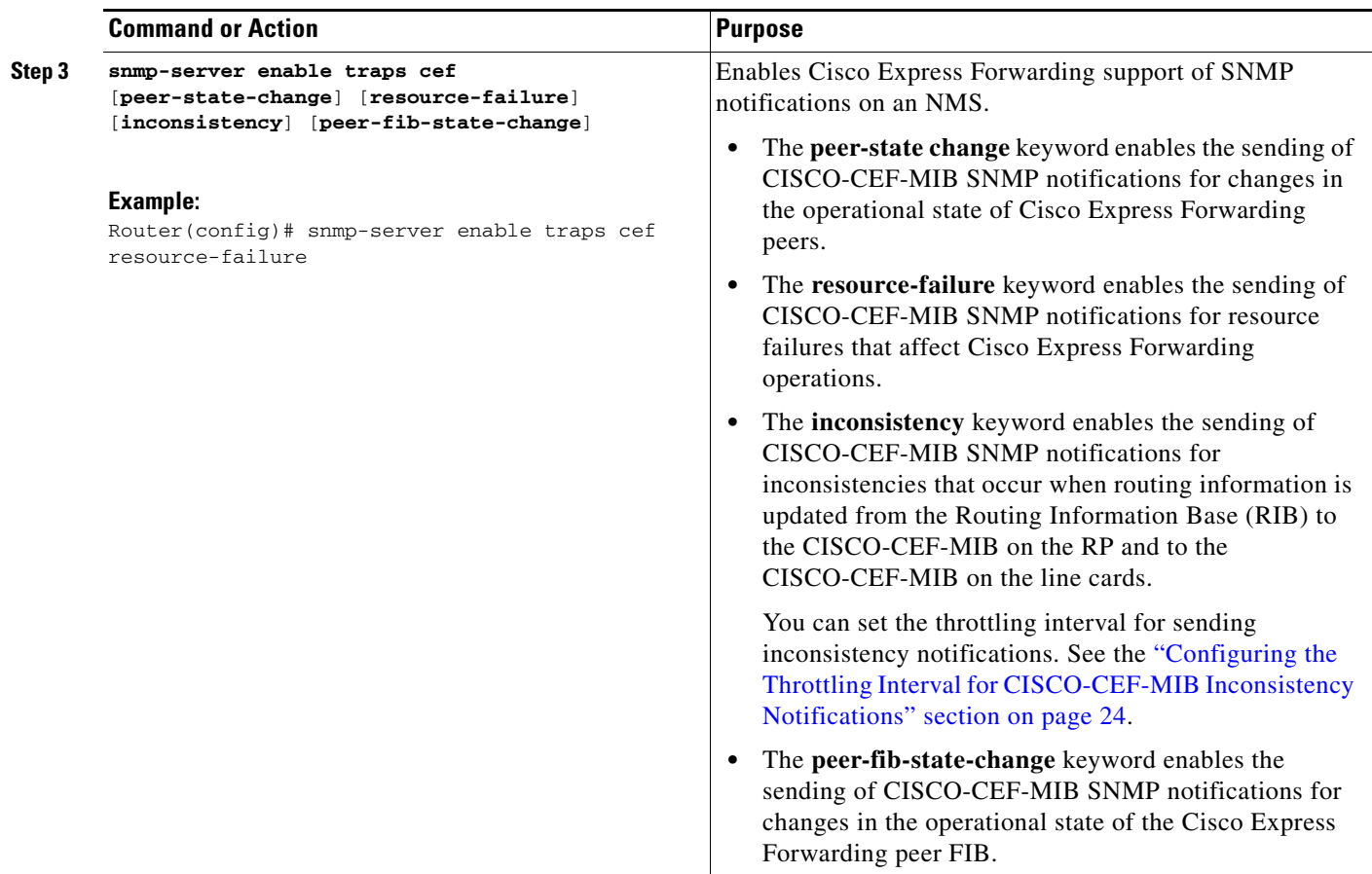

H

 $\mathsf I$ 

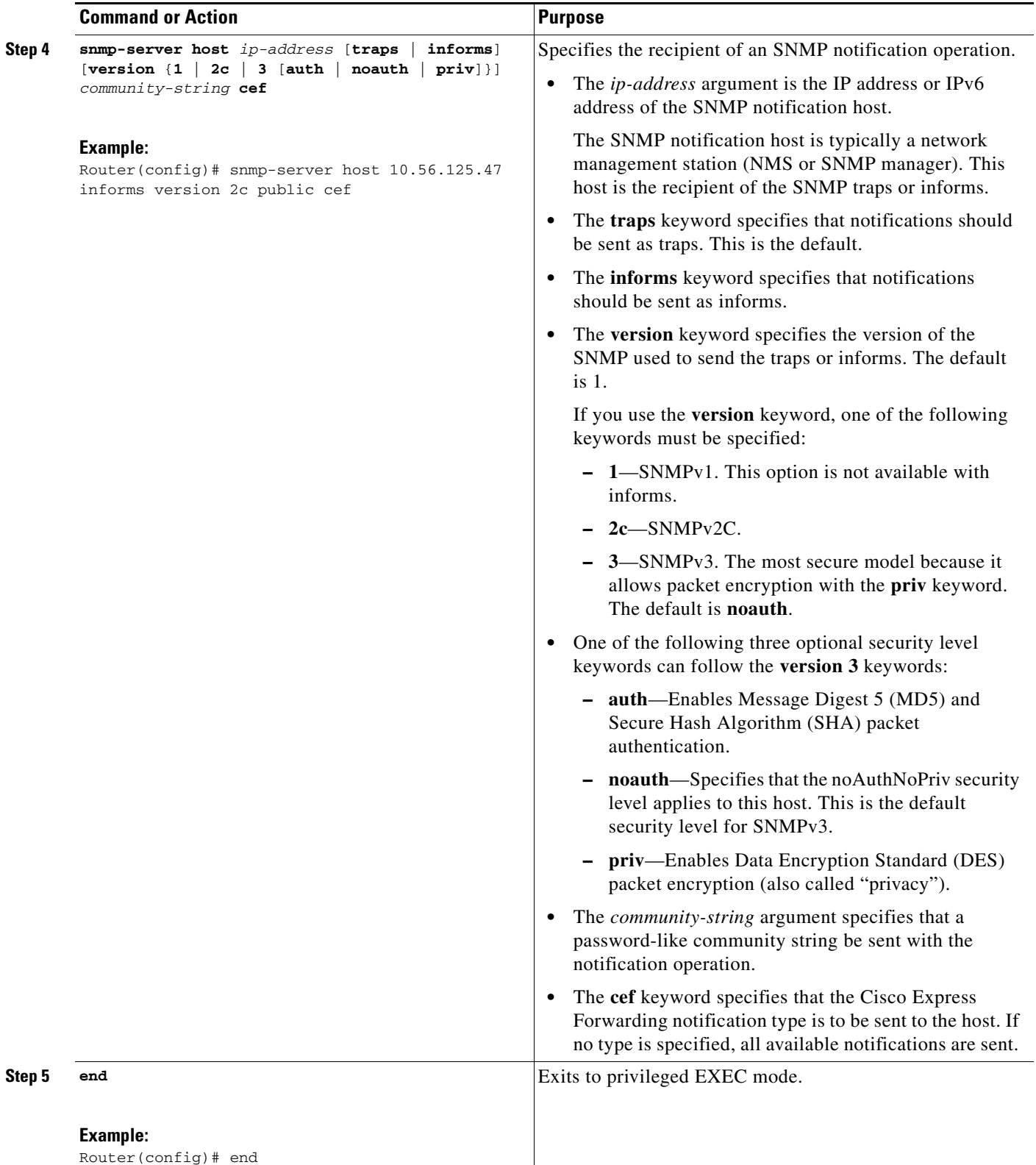

### **DETAILED STEPS: SNMP Commands**

 $\mathbf{I}$ 

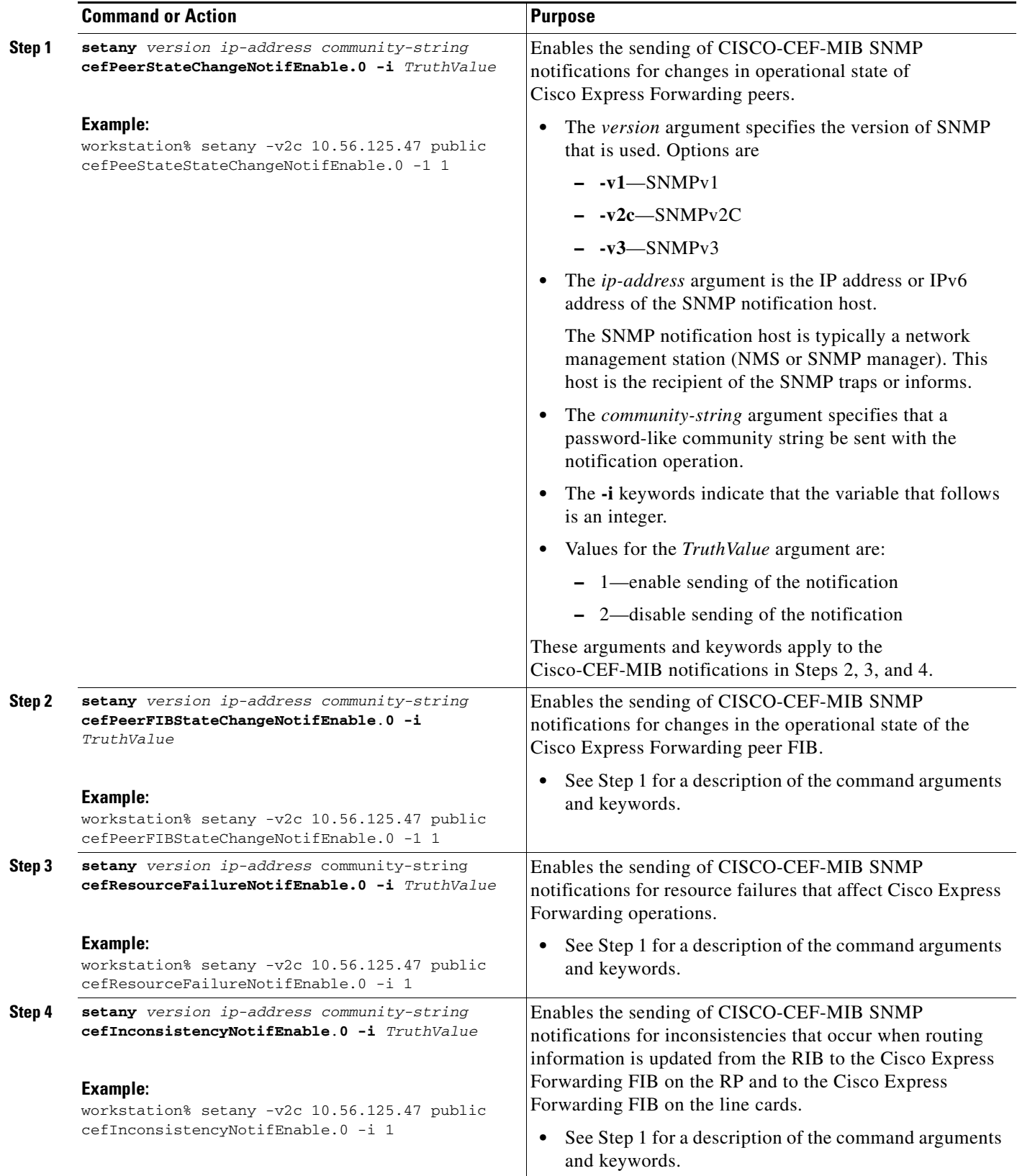

ו

### <span id="page-23-0"></span>**Configuring the Throttling Interval for CISCO-CEF-MIB Inconsistency Notifications**

Perform the following task to configure the throttling interval for CISCO-CEF-MIB inconsistency notifications.

Configuring a throttling interval allows some time before an inconsistency notification is sent during the process of updating forwarding information from the Routing Information Base (RIB) to the RP and to the line card databases. As these databases are updated, inconsistencies might occur as a result of the asynchronous nature of the distribution mechanism for these databases. The throttling interval allows fleeting inconsistencies to resolve themselves before an inconsistency notification is sent.

### **SUMMARY STEPS**

### **Router CLI Commands**

- **1. enable**
- **2. configure terminal**
- **3. snmp-server enable traps cef inconsistency**
- **4. snmp mib cef throttling-interval** *seconds*
- **5. end**

#### **SNMP Commands**

**1. setany** *version ip-address community-string* **cefNotifThrottlingInterval.0 -i** *seconds*

#### **DETAILED STEPS: Router CLI Commands**

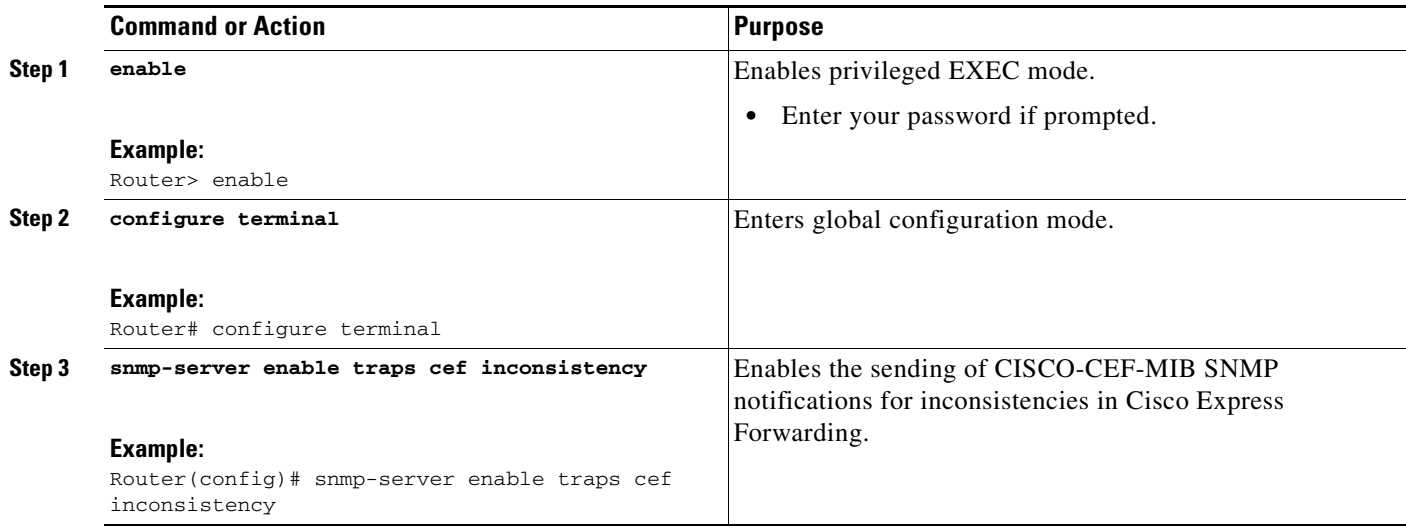

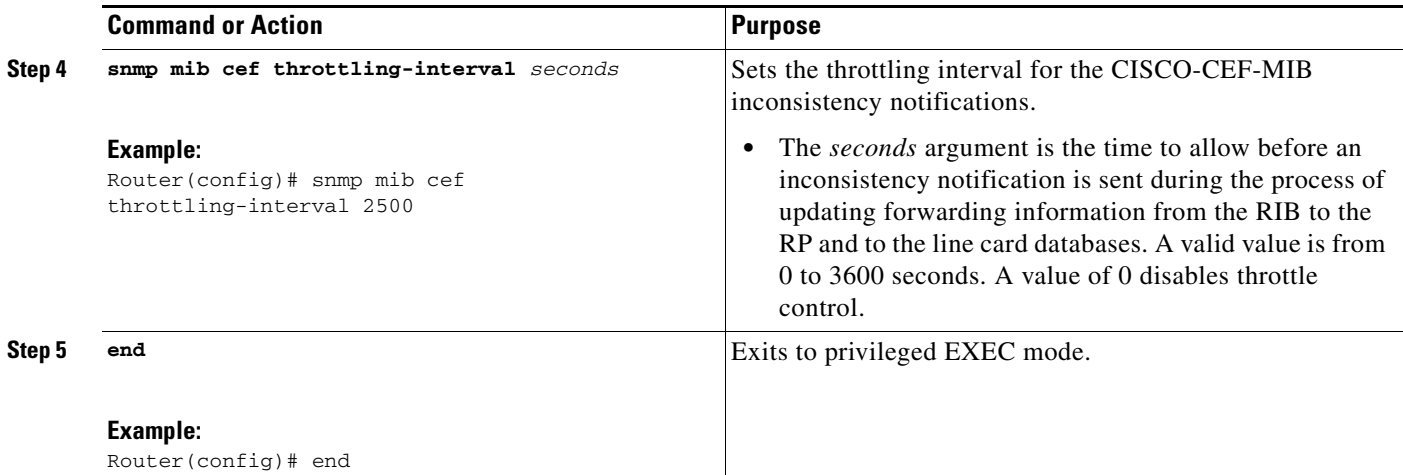

### **DETAILED STEPS: SNMP Commands**

 $\mathbf{I}$ 

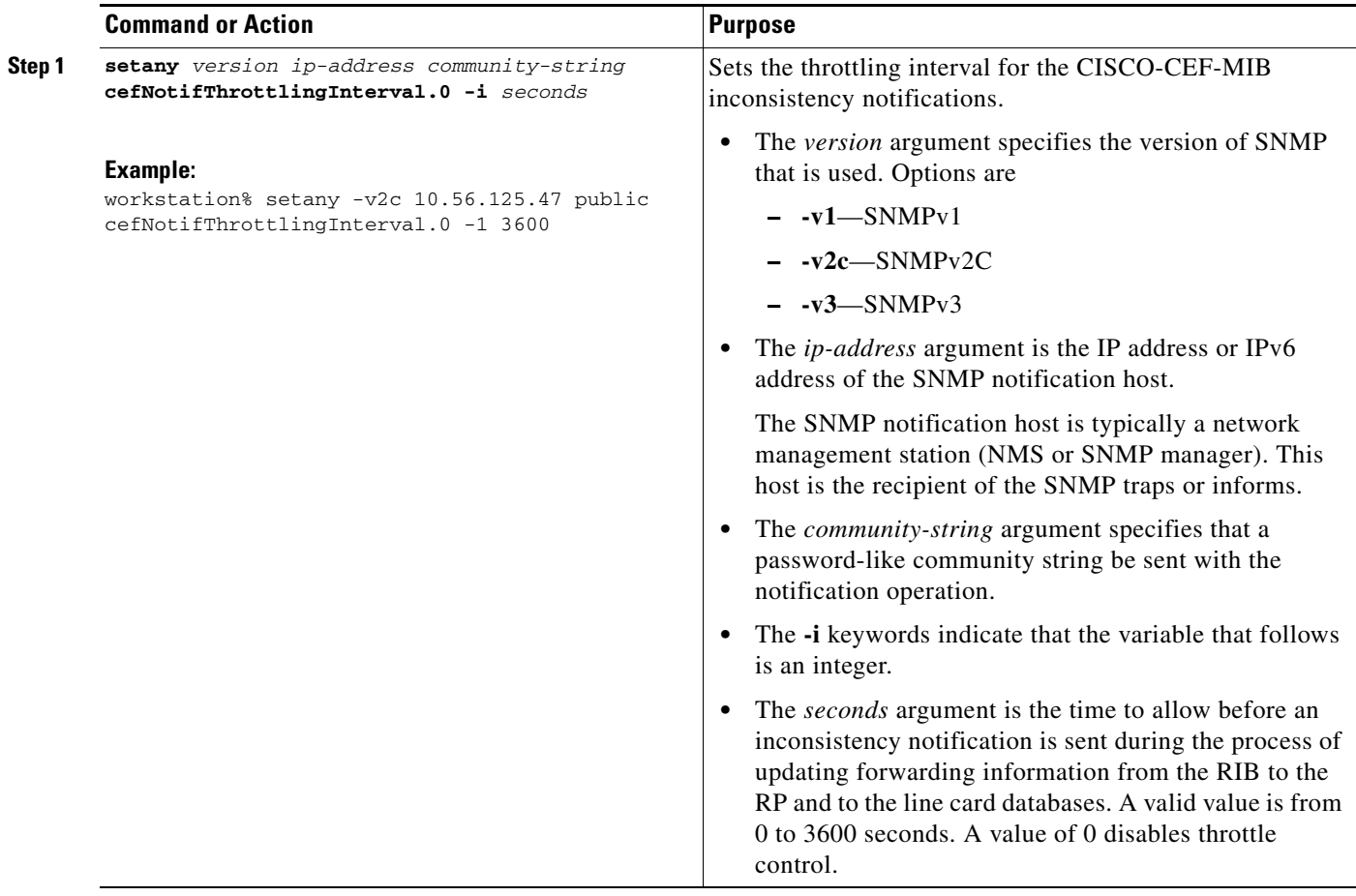

# <span id="page-25-0"></span>**Configuration Examples for Cisco Express Forwarding—SNMP CEF-MIB Support**

- **•** [Example: Configuring an SNMP Host to Receive CISCO-CEF-MIB Notifications, page 26](#page-25-1)
- **•** [Example: Configuring SNMP Notifications for Cisco Express Forwarding Events, page 26](#page-25-2)
- **•** [Example: Configuring the Throttling Interval for CISCO-CEF-MIB Inconsistency Notifications,](#page-26-1)  [page 27](#page-26-1)

### <span id="page-25-1"></span>**Example: Configuring an SNMP Host to Receive CISCO-CEF-MIB Notifications**

The following example shows how to configure an SNMP host to receive CISCO-CEF-MIB notifications:

```
configure terminal
!
snmp-server community public ro
snmp-server community private rw
snmp-server host 10.56.125.47 informs version 2vc public cef
end
```
This example sets up SNMP host 10.56.125.47 to receive CISCO-CEF-MIB notifications as informs.

### <span id="page-25-2"></span>**Example: Configuring SNMP Notifications for Cisco Express Forwarding Events**

This section contains examples for configuring SNMP notifications for Cisco Express Forwarding events using the CLI and using SNMP commands.

#### **Configuring SNMP Notifications for Cisco Express Forwarding Events Using the CLI**

This example shows how to use the CLI to configure CISCO-CEF-MIB SNMP notifications to be sent to host 10.56.125.47 as informs for changes in Cisco Express Forwarding peer states and peer FIB states, for Cisco Express Forwarding resource failures, and for inconsistencies in Cisco Express Forwarding events:

```
configure terminal
!
snmp-server community public ro
snmp-server host 10.56.125.47 informs version 2c public cef
!
snmp-server enable traps cef peer-state-change
snmp-server enable traps cef peer-fib-state-change
snmp-server enable traps cef inconsistency
snmp-server enable traps cef resource-failure
end
```
#### **Configuring SNMP Notifications for Cisco Express Forwarding Events Using SNMP Commands**

This example shows the use of SNMP command to configure CISCO-CEF-MIB SNMP notifications to be sent to host 10.56.125.47 for changes in Cisco Express Forwarding peer states and peer FIB states, for Cisco Express Forwarding resource failures, and for inconsistencies in Cisco Express Forwarding events:

I

```
setany -v2c 10.56.125.47 public cefPeerStateChangeNotifEnable.0 -i 1
setany -v2c 10.56.125.47 public cefPeerFIBStateChangeNotifEnable.0 -i 1
setany -v2c 10.56.125.47 public cefResourceFailureNotifEnable.0 -i 1
```
setany -v2c 10.56.125.47 public cefInconsistencyNotifEnabled.0 -i 1

## <span id="page-26-1"></span>**Example: Configuring the Throttling Interval for CISCO-CEF-MIB Inconsistency Notifications**

This example shows the configuration of a throttling interval for the sending of Cisco Express Forwarding inconsistency notifications to the SNMP host using CLI commands and SNMP commands. The throttling interval is the amount of time that passes between the time that the inconsistency occurs and the sending of the notification to the SNMP host.

### **Configuring the Throttling Interval for CISCO-CEF-MIB Inconsistency Notifications Using CLI Commands**

This example shows the addition of a throttling interval of 1000 seconds for the sending of Cisco Express Forwarding inconsistency notifications to the SNMP host using CLI commands:

```
configure terminal
!
snmp-server community public ro
snmp-server host 10.56.125.47 informs version 2c public cef
!
snmp-server enable traps cef peer-state-change
snmp-server enable traps cef peer-fib-state-change
snmp-server enable traps cef inconsistency
snmp-server enable traps cef resource-failure
!
snmp mib cef throttling-interval 1000
end
```
**Configuring the Throttling Interval for CISCO-CEF-MIB Inconsistency Notifications Using SNMP Commands**

This example shows the addition of a throttling interval of 1000 seconds for the sending of Cisco Express Forwarding inconsistency notifications to the SNMP host using an SNMP command:

setany -v2c 10.56.125.47 public cefNotifThrottlingInterval.0 -1 1000

# <span id="page-26-0"></span>**Additional References**

### **Related Documents**

 $\mathbf I$ 

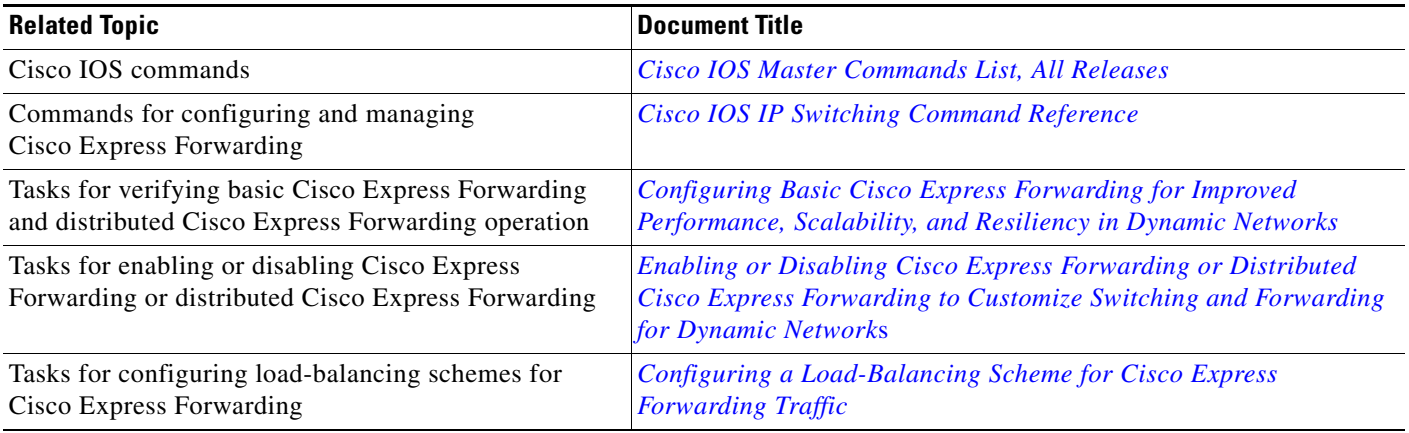

 $\mathsf I$ 

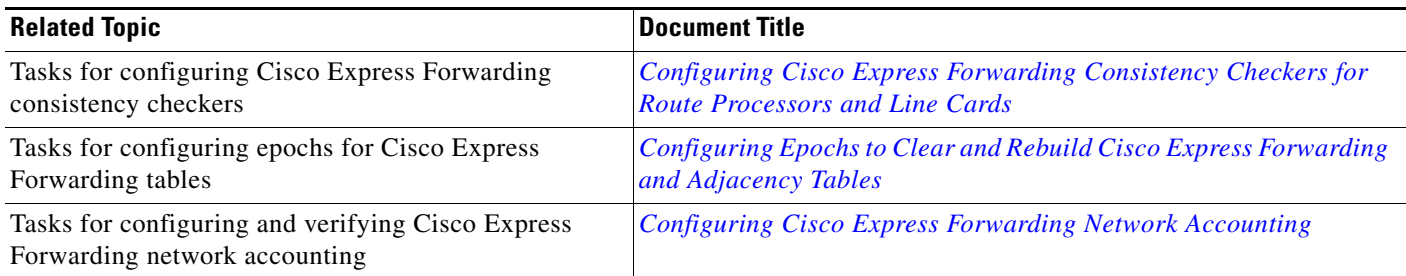

# **Standards**

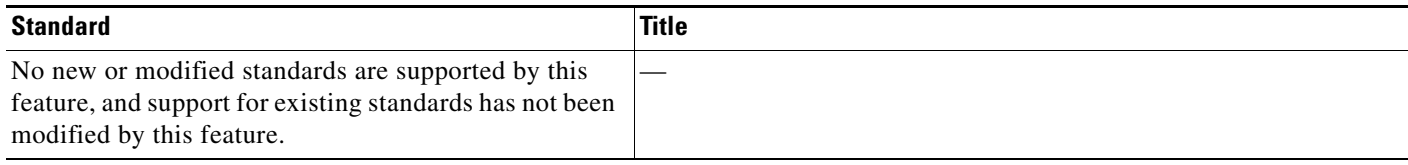

## **MIBs**

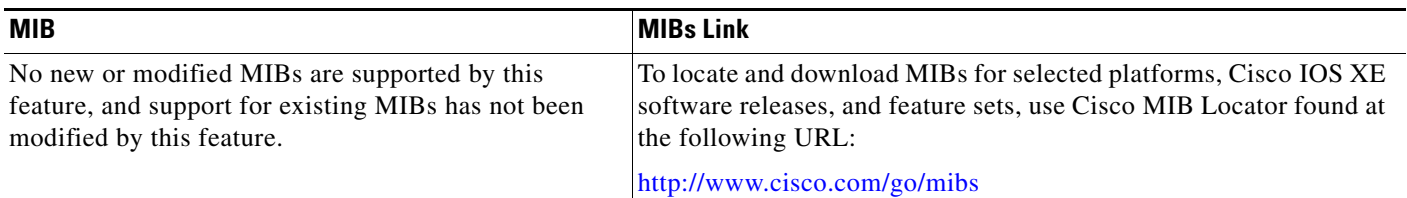

## **RFCs**

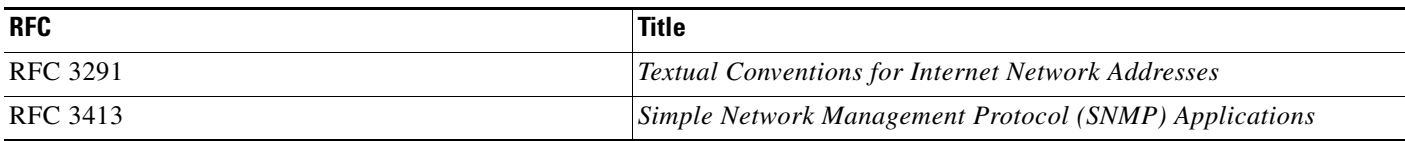

# **Technical Assistance**

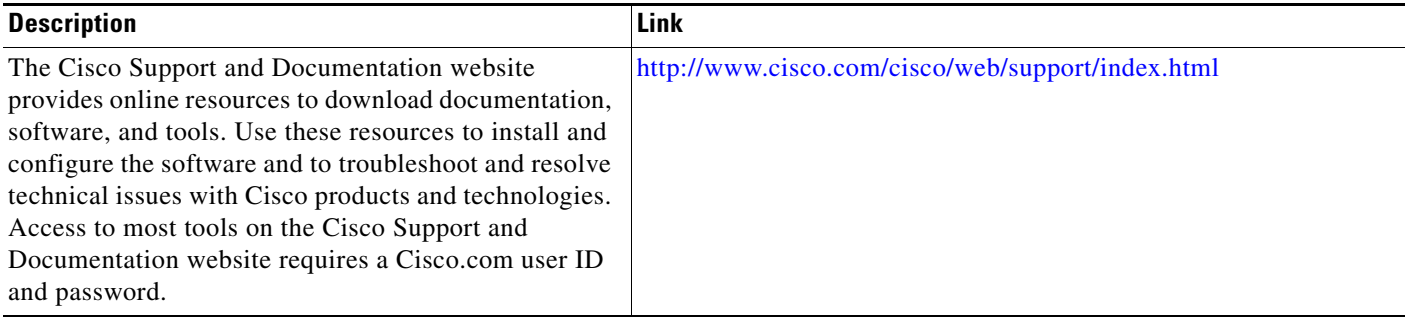

# <span id="page-28-0"></span>**Feature Information for Cisco Express Forwarding—SNMP CEF-MIB Support**

[Table 20](#page-28-1) lists the features in this module.

Use Cisco Feature Navigator to find information about platform support and software image support. Cisco Feature Navigator enables you to determine which Cisco IOS XE software images support a specific software release, feature set, or platform. To access Cisco Feature Navigator, go to <http://www.cisco.com/go/cfn>. An account on Cisco.com is not required.

 $\mathscr{P}$ 

 $\Gamma$ 

**Note** [Table 20](#page-28-1) lists only the Cisco IOS XE software release that introduced support for a given feature in a given Cisco IOS XE software release train. Unless noted otherwise, subsequent releases of that Cisco IOS XE software release train also support that feature.

<span id="page-28-1"></span>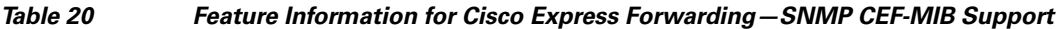

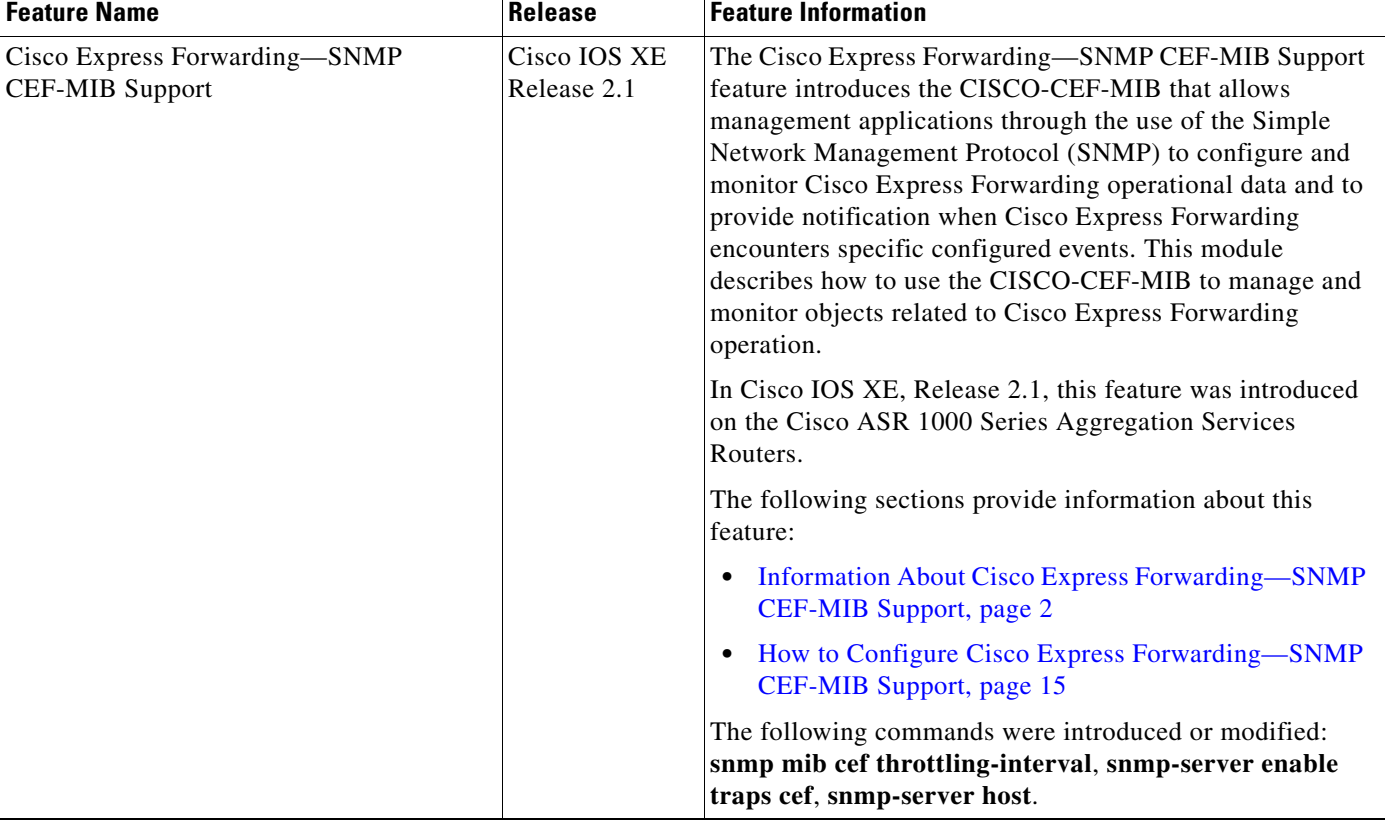

# <span id="page-29-0"></span>**Glossary**

**inform**—A type of notification message that is more reliable than a conventional trap notification message because the informs message notification requires acknowledgment, but a trap notification does not.

**IPC**—Inter-Process Communication. The protocol used by routers that support distributed packet forwarding. The Cisco IOS XE version of IPC provides a reliable ordered delivery of messages using an underlying platform driver transport or User Date Protocol (UDP) transport protocol. Cisco IOS XE software IPC services allow line cards (LCs) and the central route processor (RP) in a distributed system, to communicate with each other by exchanging messages from the RP to the LCs. Communication messages are also exchanged between active and standby RPs. The IPC messages include configuration commands, responses to the configuration commands, and other events that are reported by an LC to the RP.

**MIB**—Management Information Base. A database of network management information that is used and maintained by a network management protocol such as Simple Network Management Protocol (SNMP). The value of a MIB object can be changed or retrieved by the use of SNMP commands, usually through a network management system. MIB objects are organized in a tree structure that includes public (standard) and private (proprietary) branches.

**NMS**—network management station. A powerful, well-equipped computer (typically an engineering workstation) that is used by a network administrator to communicate with other devices in the network. An NMS is typically used to manage network resources, gather statistics, and perform a variety of network administration and configuration tasks. In the context of SNMP, an NMS is a device that performs SNMP queries to the SNMP agent of a managed device to retrieve or modify information.

**notification**—A message sent by a Simple Network Management Protocol (SNMP) agent to a network management station, console, or terminal to indicate that a significant network event has occurred.

**SNMP**—Simple Network Management Protocol. A network management protocol used almost exclusively in TCP/IP networks. SNMP enables a user to monitor and control network devices, manage configurations, collect statistics, monitor performance, and ensure network security.

**SNMP community**—An authentication scheme that enables an intelligent network device to validate SNMP requests.

**SNMPv2c**—Version 2c of the Simple Network Management Protocol. SNMPv2c supports centralized as well as distributed network management strategies and includes improvements in the Structure of Management Information (SMI), protocol operations, management architecture, and security.

**SNMPv3**—Version 3 of the Simple Network Management Protocol. Interoperable standards-based protocol for network management. SNMPv3 provides secure access to devices by a combination of authenticating and encrypting packets over the network.

**trap**—A message sent by an SNMP agent to a network management station, console, or terminal to indicate that a significant network event has occurred. Traps are less reliable than inform requests, because the receiver of the trap does not send an acknowledgment of receipt; furthermore, the sender of the trap cannot determine if the trap was received.

Cisco and the Cisco Logo are trademarks of Cisco Systems, Inc. and/or its affiliates in the U.S. and other countries. A listing of Cisco's trademarks can be found at [www.cisco.com/go/trademarks.](http://www.cisco.com/go/trademarks) Third party trademarks mentioned are the property of their respective owners. The use of the word partner does not imply a partnership relationship between Cisco and any other company. (1005R)

Any Internet Protocol (IP) addresses and phone numbers used in this document are not intended to be actual addresses and phone numbers. Any examples, command display output, network topology diagrams, and other figures included in the document are shown for illustrative purposes only. Any use of actual IP addresses or phone numbers in illustrative content is unintentional and coincidental.

© 2006–2009 Cisco Systems, Inc. All rights reserved.